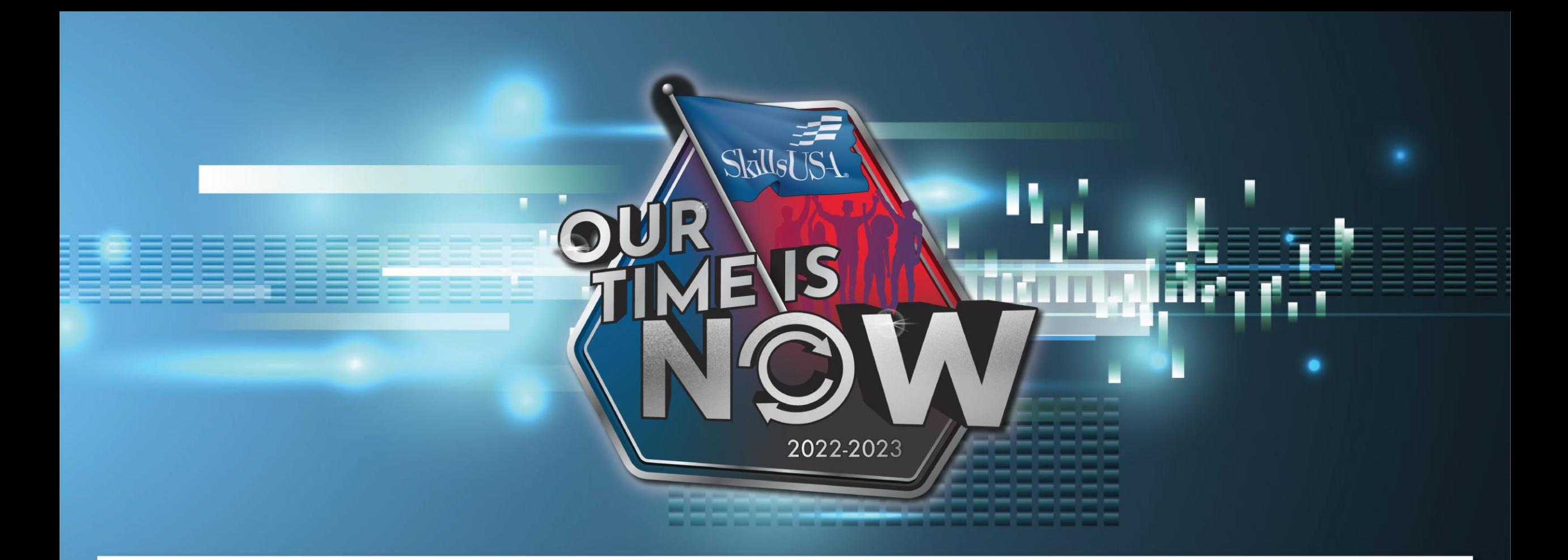

# Utah Fall Leadership Confernce

# Professional Membership Benefits

#### WiFi: Wolverine Wifi Public Access (no password)

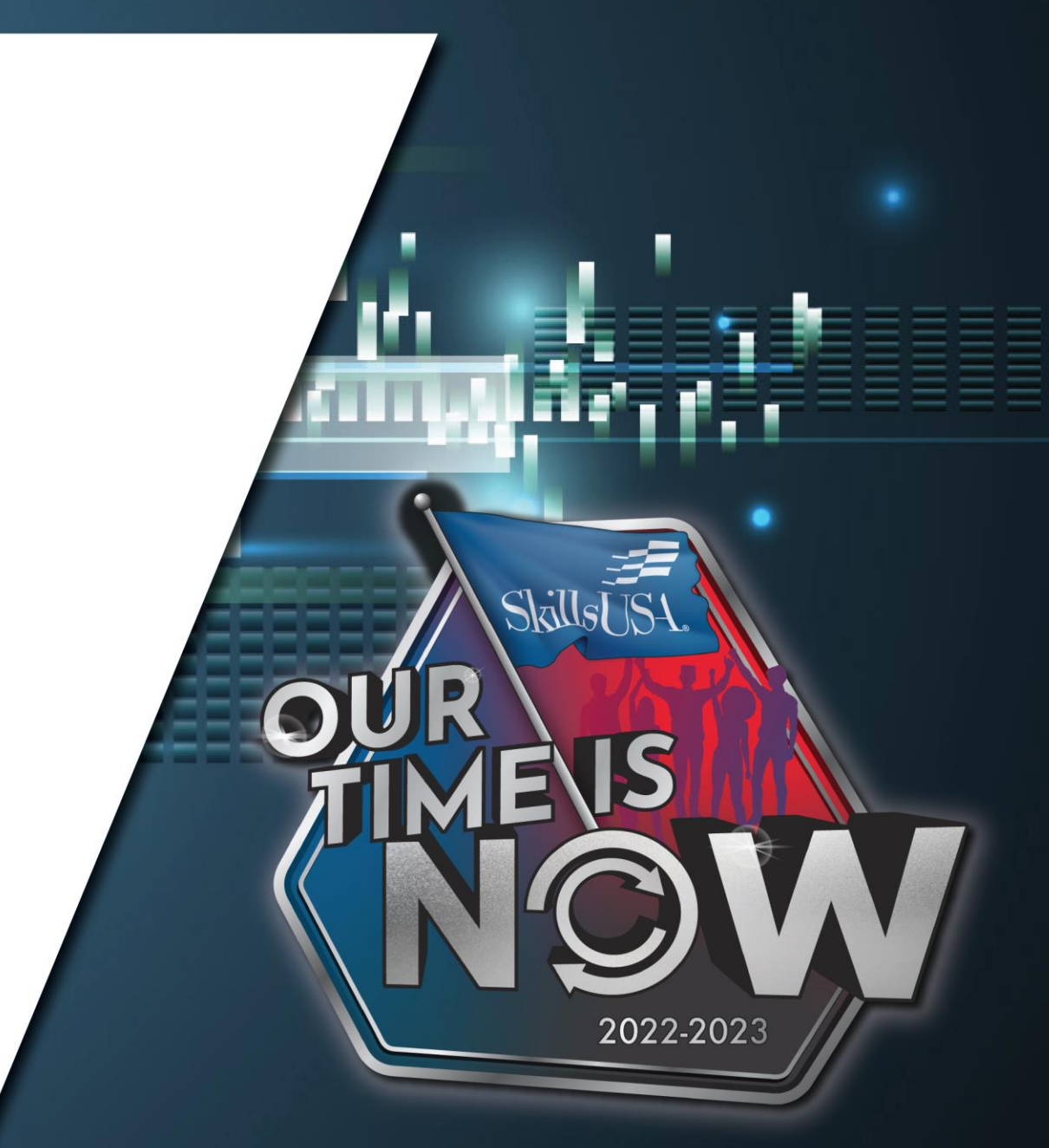

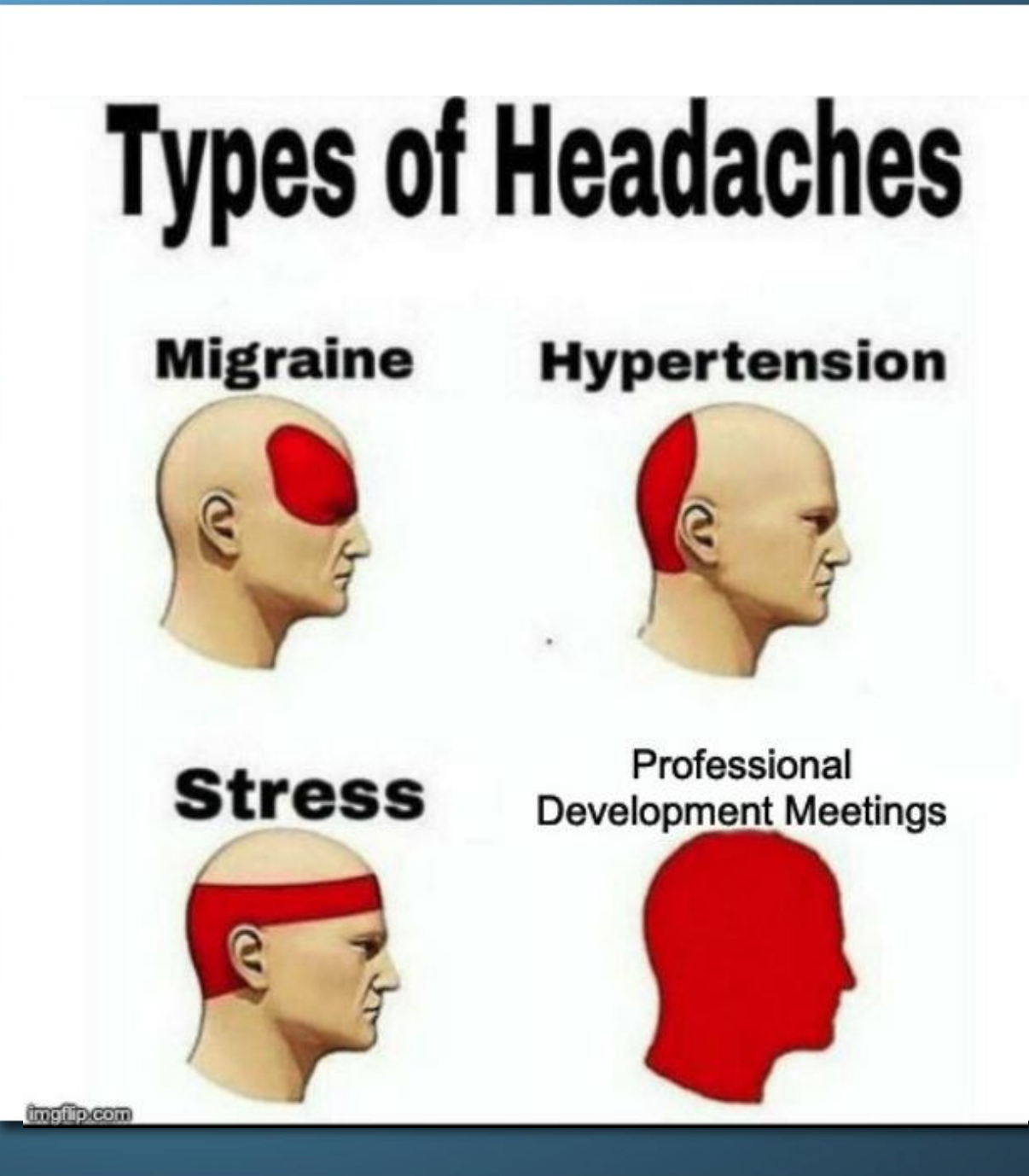

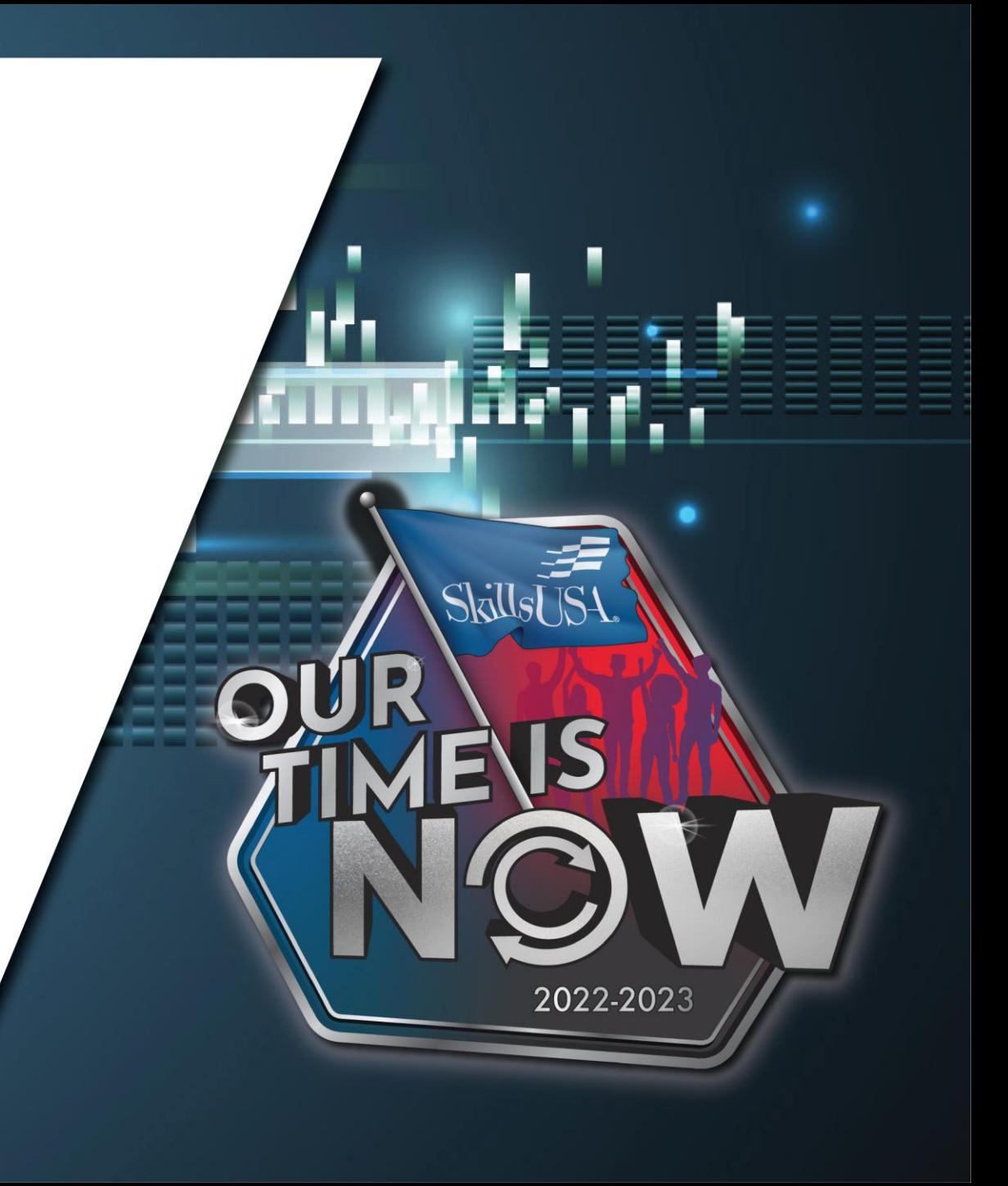

# Professional Membership Benefits

- Framework Integration Toolkit
- Program of Work Toolkit
- Jump into Stem
- E-Courses (some are offered for students)
- Advisor Professional Development, including: Love and Logic Series Technical Fridays
- Championships Technical Standards

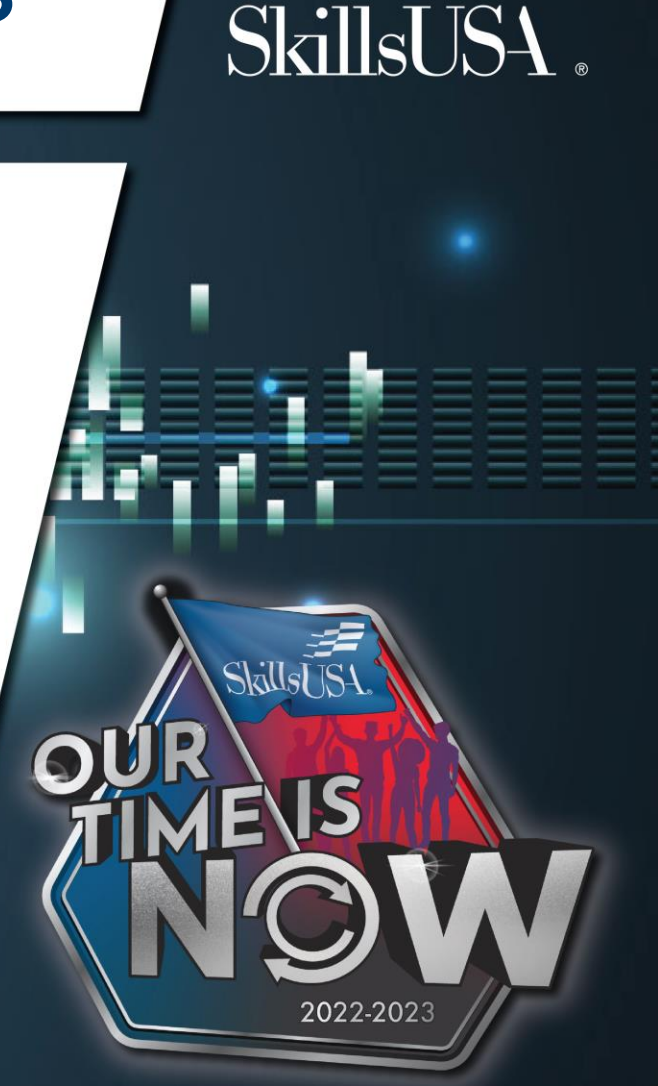

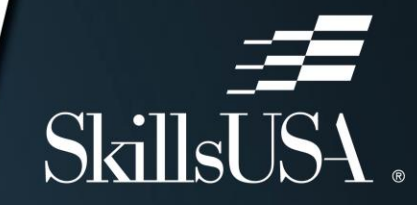

#### Professional Development Calendar accessible at:

[https://www.skillsusa.org/events](https://www.skillsusa.org/events-training/)training/

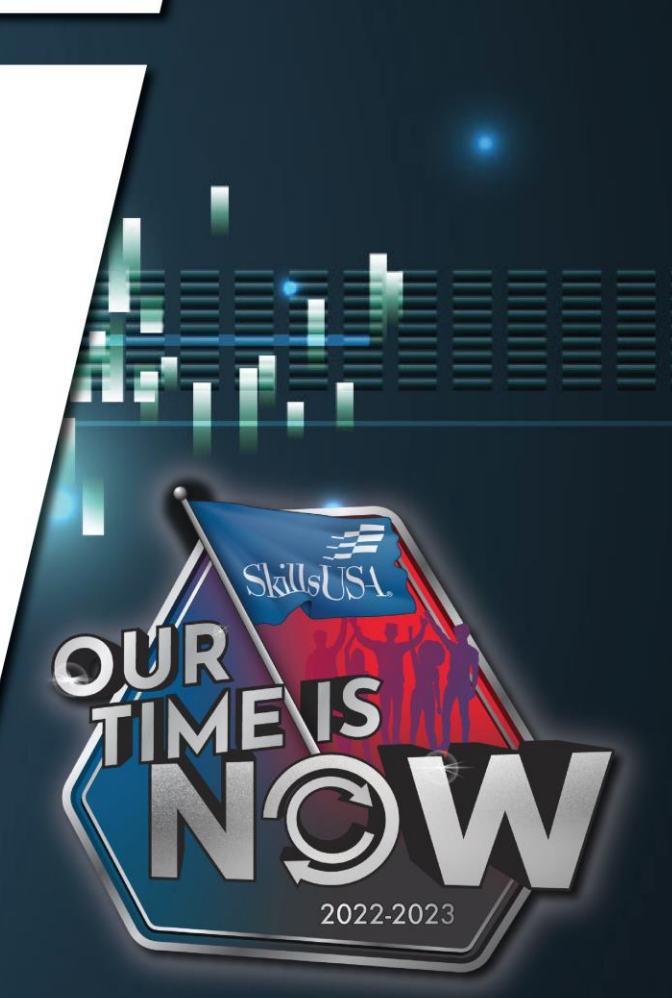

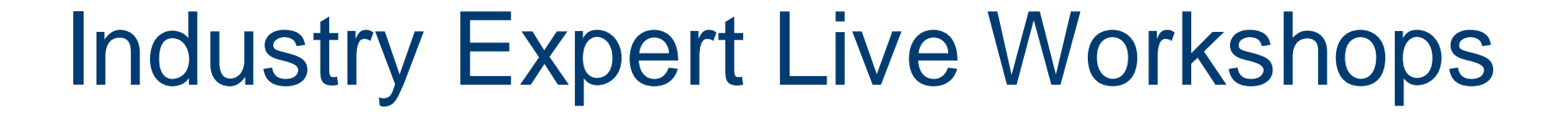

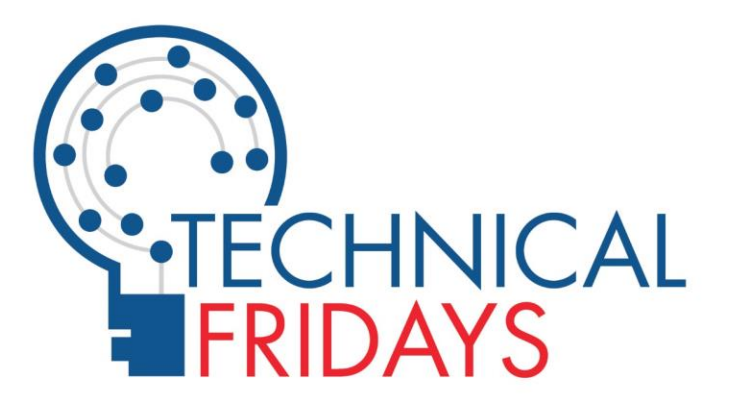

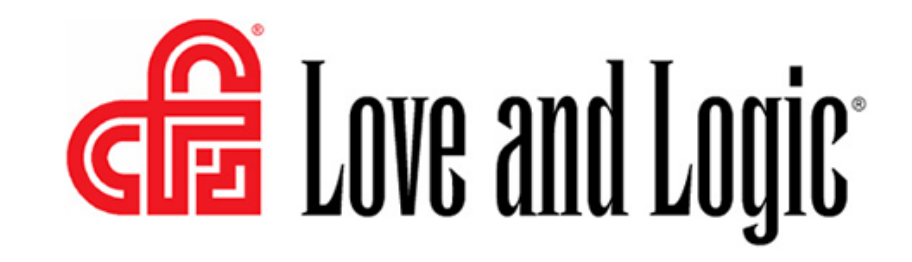

 $S$ kill $s\bar{l}$ 

 $\odot$ U

# Career Essentials

- Instructor Version
- Can access Students through Reports
- Reports can be downloaded and used for grades
- Admin. Account Instructions in Absorb
- Career Essentials Implementation Training
- Contact Megan Flinn: [mflinn@skillsusa.org](mailto:mflinn@skillsusa.org)

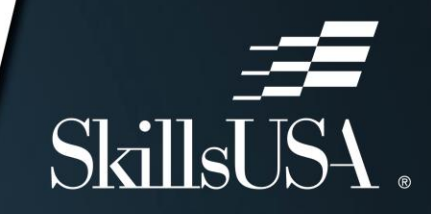

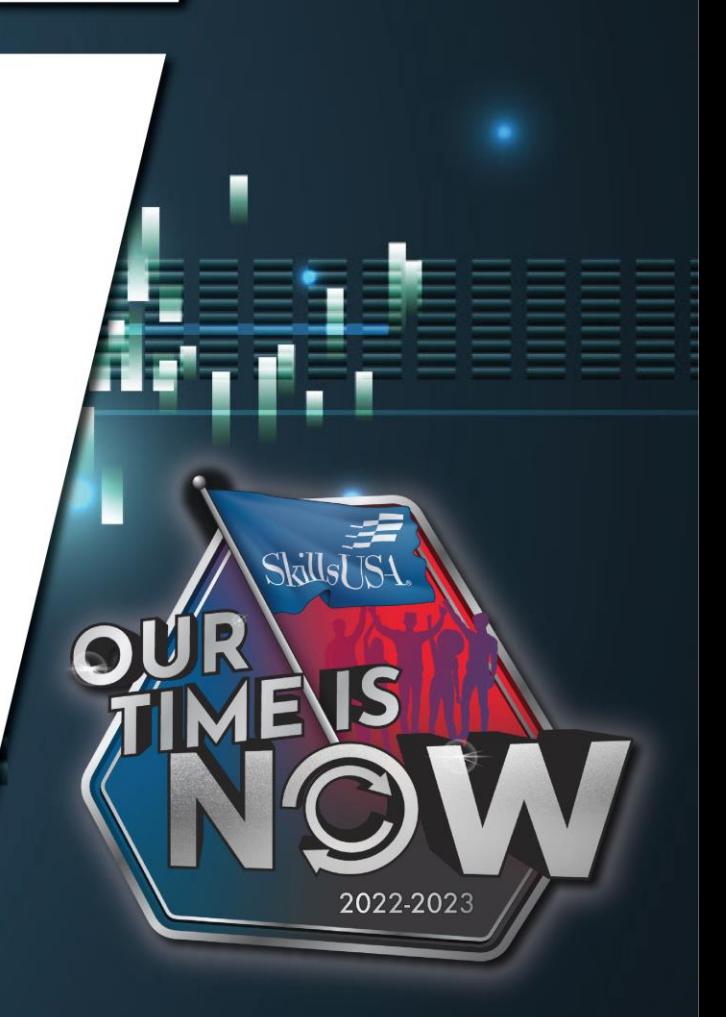

# Career Essentials

Employability Skill-Building Curricula

- Exploratory: ages 12-14
- Fundamental: ages 14-16
- Advanced: ages 17-19
- Adult Leaner: ages 20+

Demo Courses available Discounted prices are ongoing this year Career Essentials can be purchased with or without membership [www.careeressentials.org](http://www.careeressentials.org/)

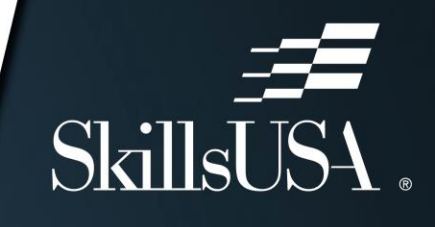

# SkillsUSA Framework

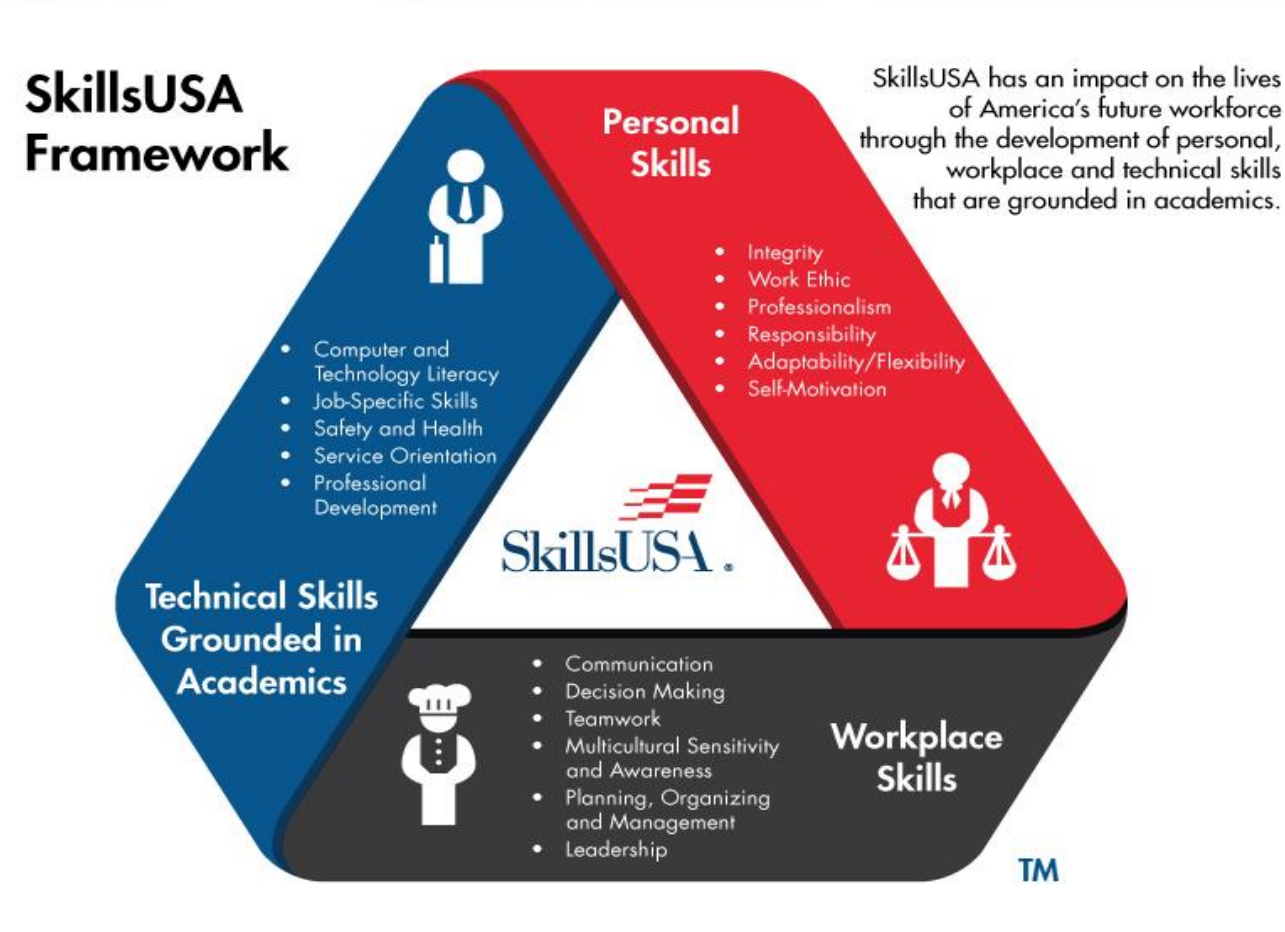

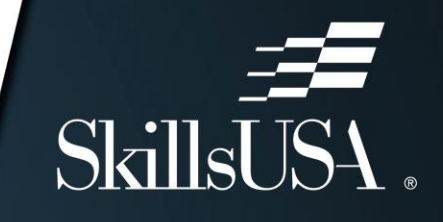

Skillst IS

2022-2023

# Workplace Readiness Skills

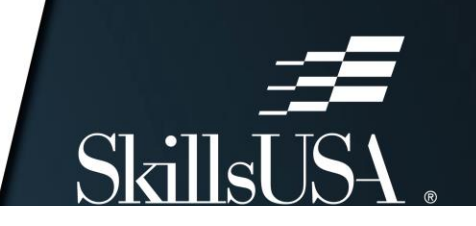

#### **VERY IMPORTANT SKILLS FOR HIGH SCHOOL GRADUATES**

- Professionalism/Work Ethic ..........80.3% ٠
- Teamwork/Collaboration ............75.7%  $\blacksquare$
- ٠
- Ethics/Social Responsibility. . . . . . . . . . 63.4% ٠
- Critical Thinking/Problem Solving......57.5%  $\blacksquare$
- Information Technology Applications. . . 53.0% ٠
- Written Communication............. 52.7%  $\blacksquare$
- $\blacksquare$
- Lifelong Learning/Self-Direction. . . . . . . 42.5% ٠
- Creativity/Innovation................36.3% ٠

**VERY IMPORTANT SKILLS FOR** TWO-YEAR DEGREE PROGRAM

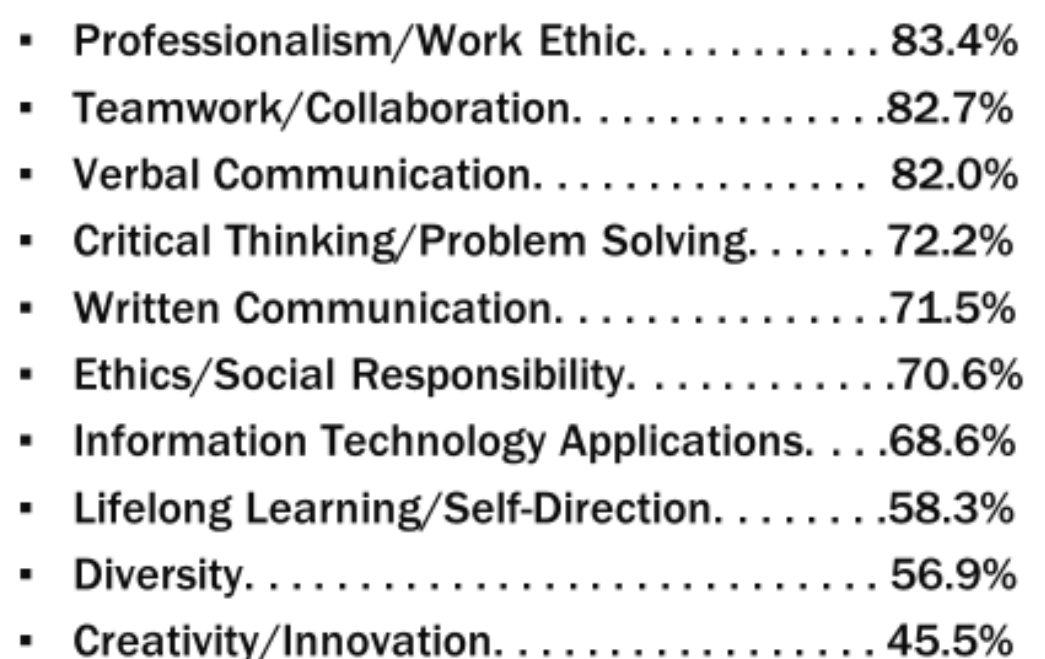

**Consolidated Survey of Corporate America** 

### SkillsUSA Framework Resources

**Framework Integration Toolkit** Housed in Absorb as a Professional Membership Benefit Scripted Lesson Plans for each Essential Element Experiential Activities Framework Story Lesson Plans Games, Videos, and More

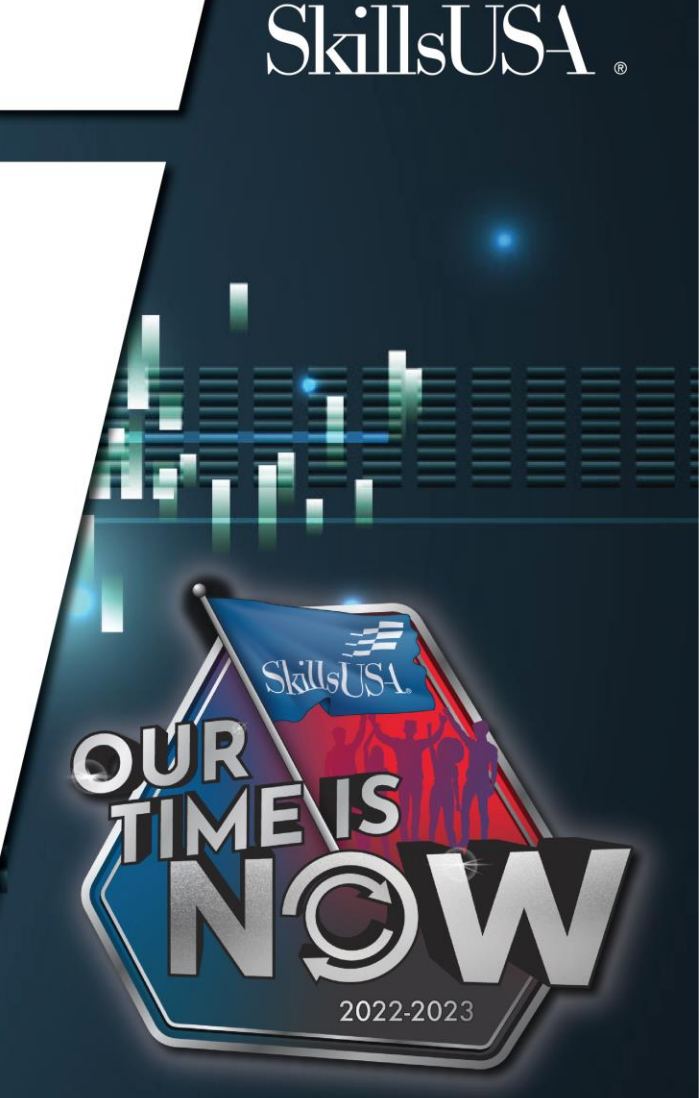

# Framework Resources found in the store

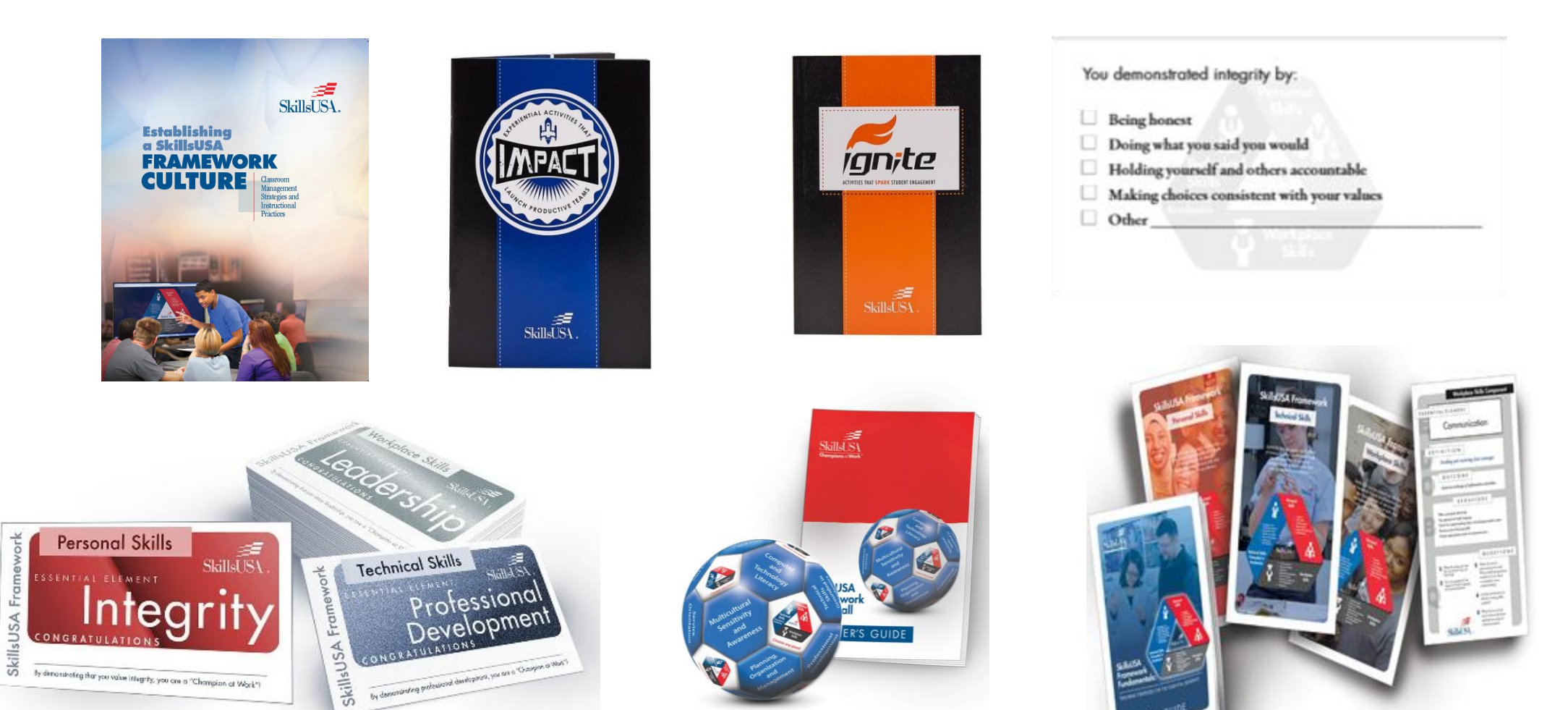

# Establishing a Framework Culture

SkillsUSA. **Establishing** a SkillsUSA **FRAMEWORK CULTURE** Strategies an Instructiona Practices

#### Group Work Assignment:

- Each group will be assigned one of the 5 Strategies outlined in the book
- On flipcharts:

Basics of that **Strategy** 

Top Three Ideas

• Please plan to briefly present ideas found on flipcharts

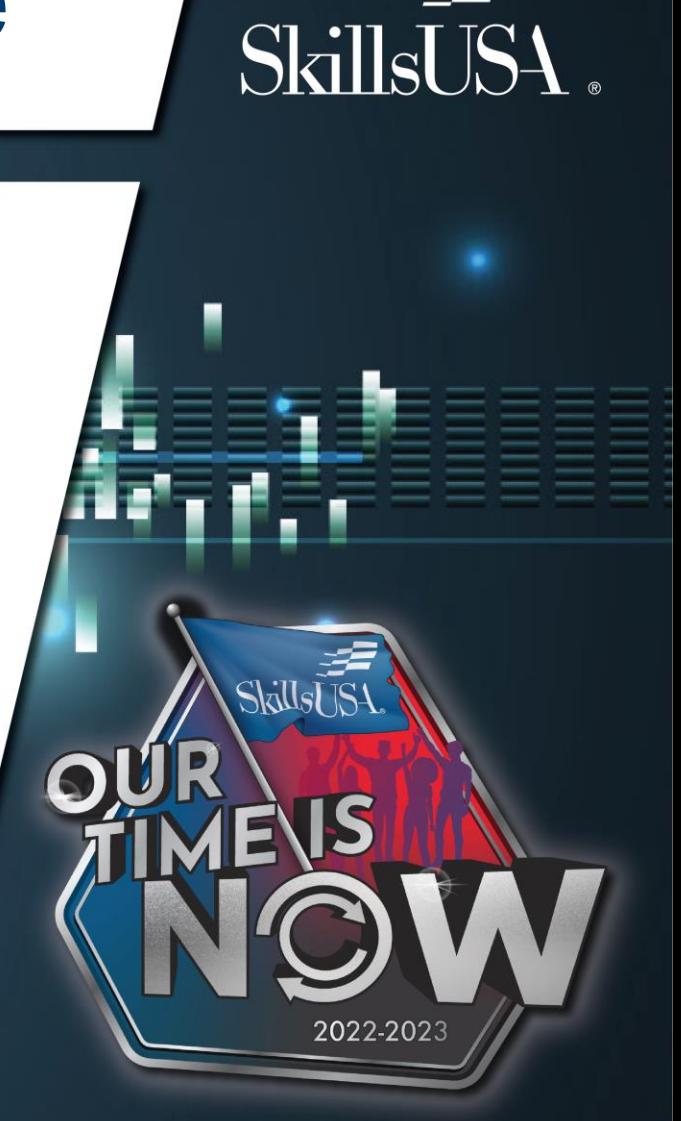

#### **HOTLINE OPERATORS/MEMBERSHIP SPECIALISTS ALSO ASSIST...**

#### All Chapters and Advisors with

- Recruiting members and chapter operations
- Navigating the registration system
- Navigating the SkillsUSA website
- Discovering more about new products, resources, programs and materials

**Career Essentials Suites Chapter Excellence Program SkillsUSA** Store

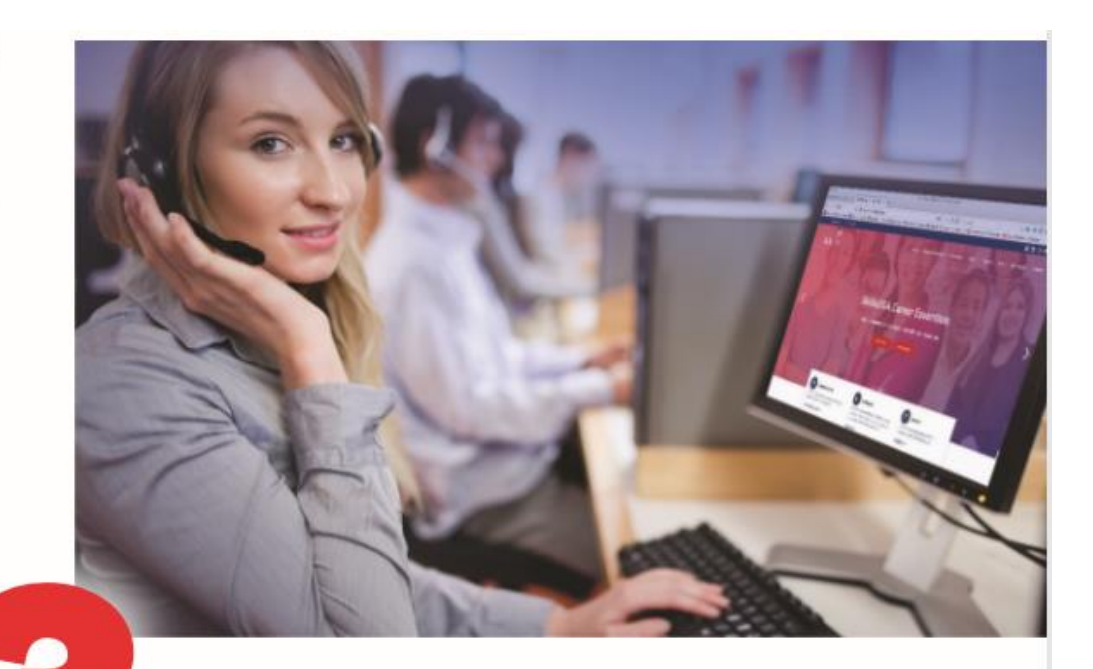

#### **Have questions**

about SkillsUSA membership or conference registration, **Career Essentials, or need** online support?

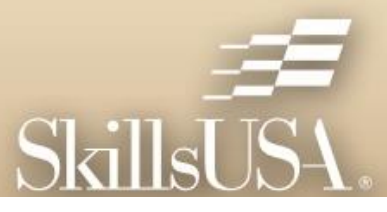

**E CALL 844-875-4557** 

**CHAT** on the membership registration page

**EMAIL** operators@skillsusa.org for membership and general support

> careeressentials@skillsusa.org for Career Essentials resources

**WAYS TO CONNECT** 

WITH A SKILLSUSA HOTLINE OPERATOR OR COACH

#### **Hotline Hours**

Monday/Wednesday/Friday  $8:00$  a.m. -  $5:00$  p.m. (EST)

Tuesday/Thursday  $11:00$  a.m. - 7:00 p.m. (EST)

We look forward to hearing from you!

# Please fill out the Evaluation!

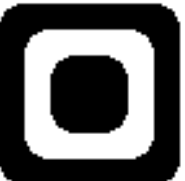

# SkillsUSA Framework Integration

#### Wifi: Wolverine Wifi Public Access (no password)

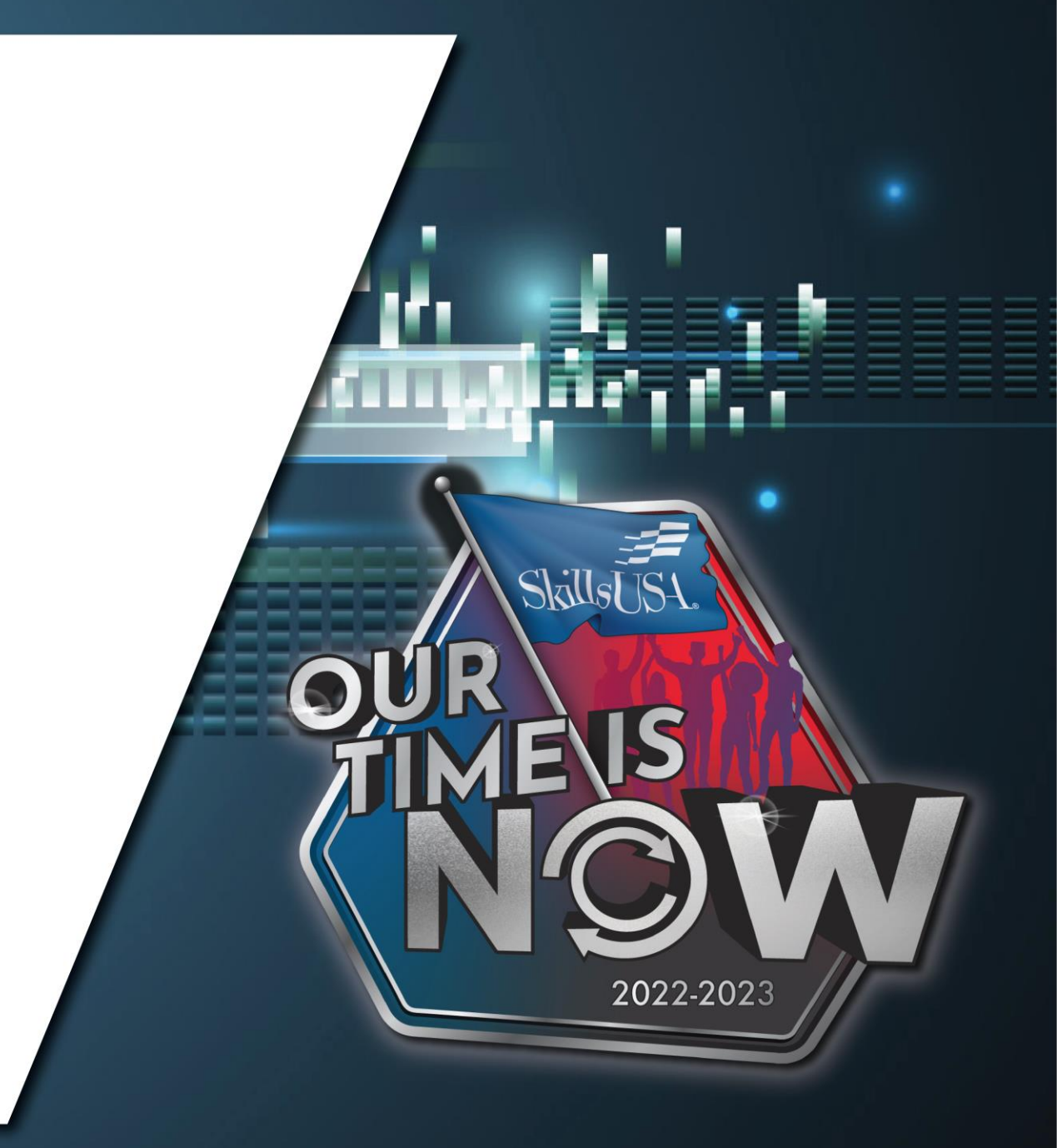

# SkillsUSA Framework

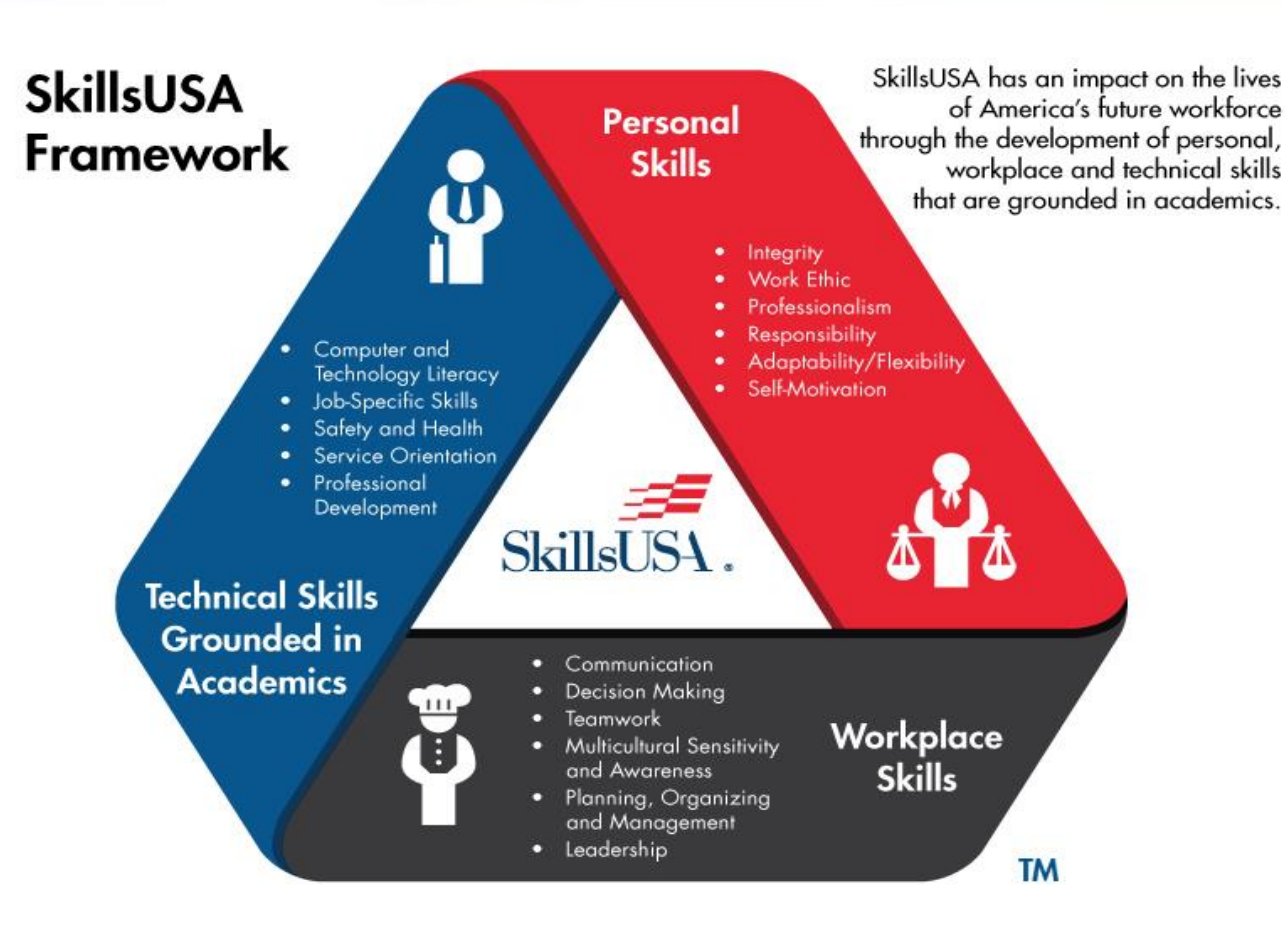

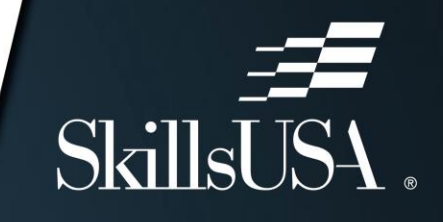

Skillst IS

2022-2023

# Workplace Readiness Skills

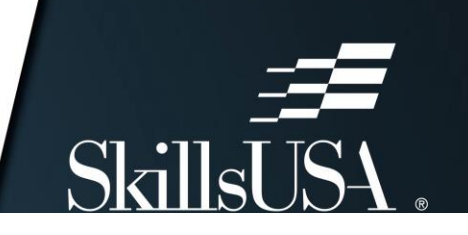

#### **VERY IMPORTANT SKILLS FOR HIGH SCHOOL GRADUATES**

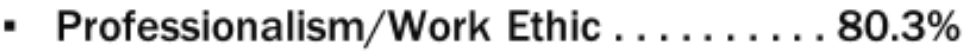

- Teamwork/Collaboration ............. 75.7%  $\blacksquare$
- Verbal Communication. . . . . . . . . . . . . . 70.8% ٠
- Ethics/Social Responsibility. . . . . . . . . . 63.4% ٠
- Critical Thinking/Problem Solving......57.5%  $\blacksquare$
- Information Technology Applications. . . 53.0% ٠
- Written Communication............. 52.7%  $\blacksquare$
- $\blacksquare$
- Lifelong Learning/Self-Direction. . . . . . . 42.5% ٠
- Creativity/Innovation................36.3% ٠

**VERY IMPORTANT SKILLS FOR** TWO-YEAR DEGREE PROGRAM

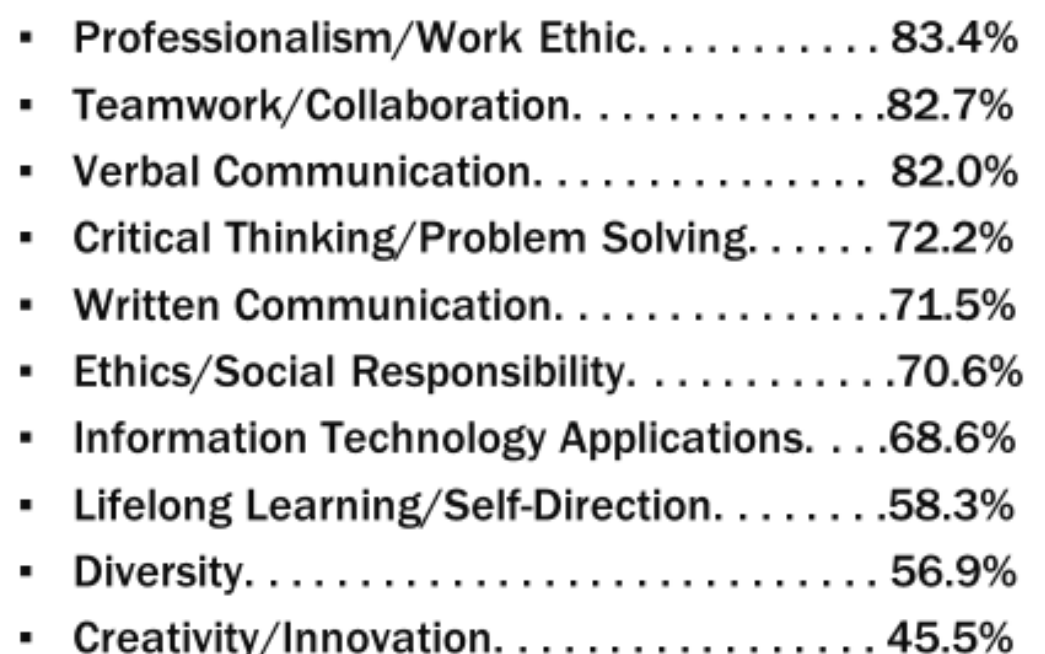

**Consolidated Survey of Corporate America** 

**Consolidated Survey of Corporate America** 

### Step 1: Target an Essential Element

- •I write and speak effectively.
- •I use appropriate body language.
- •I check for understanding when discussing difficult topics.
- •I listen carefully.
- •I ask good questions when needed.

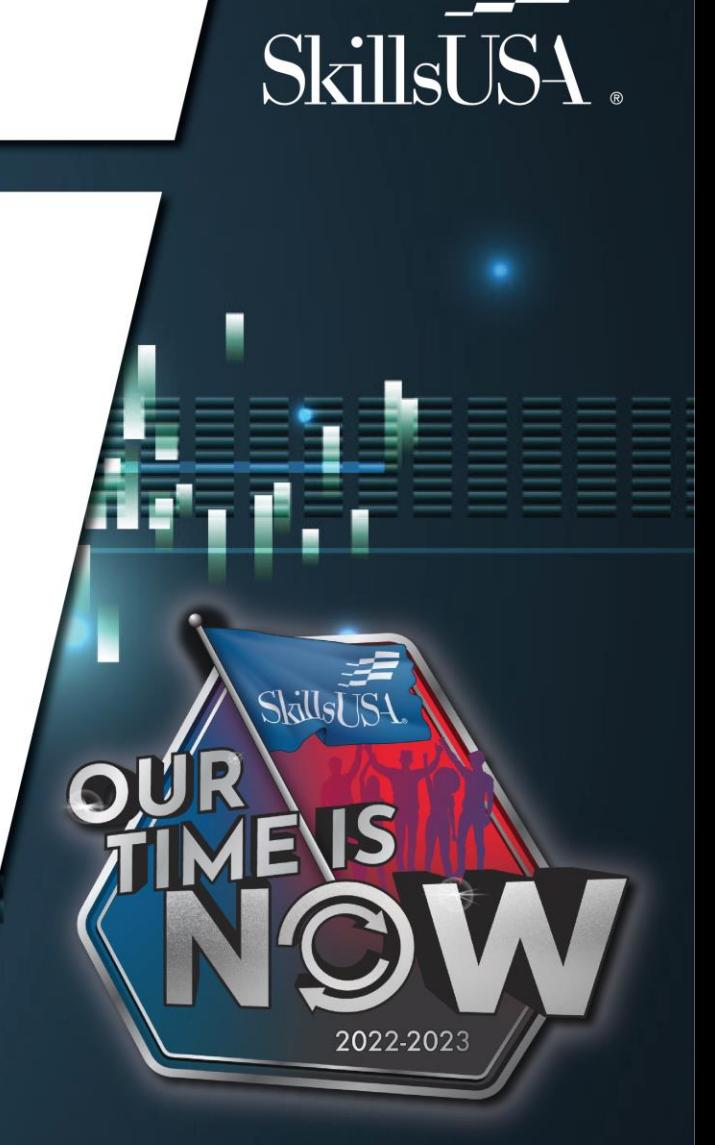

Classroom Experiences:

#### How can you integrate an EE into your regular classroom instruction?

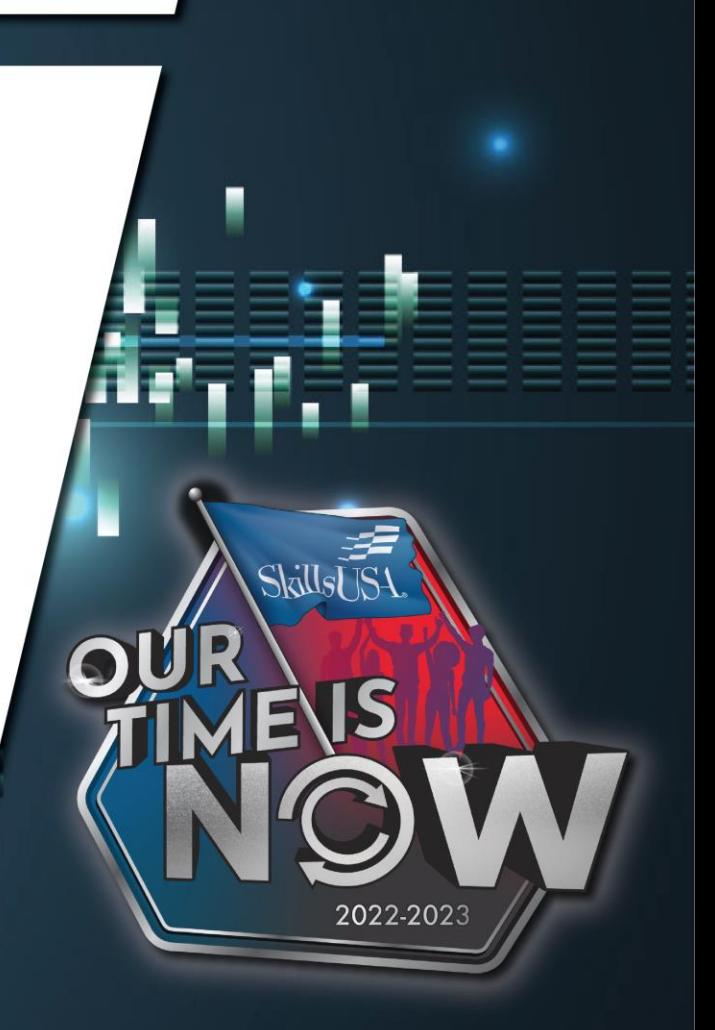

**SkillsUS** 

Let's Share Ideas!

How can you integrate an EE into your regular classroom instruction?

Use of Framework toolkit

Answer questions with questions

Process of communication prior to seeking advisor (design process)

Video examples of appropriate body language (in interviews)

Repeat a name after an introduction

Eye Contact

How to Talk (volume, tone, pronounciation)

Timing/Tact

Text to English language writing assignment

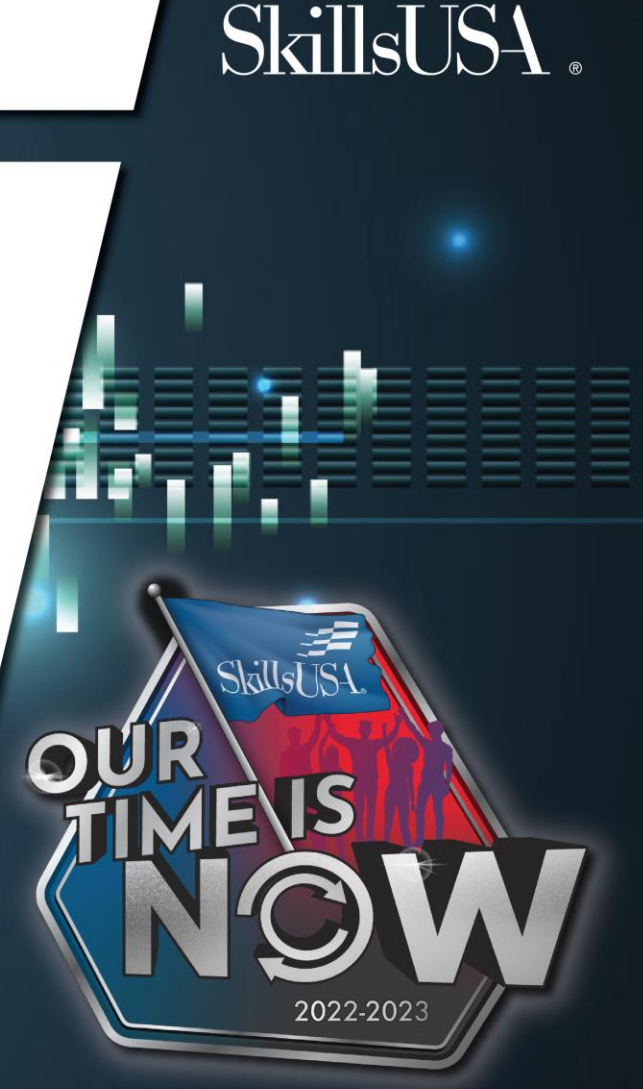

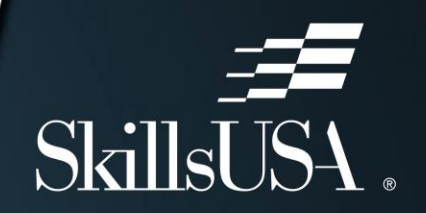

Revise this memo to make it more clear and direct:

"Due to the fact that next Wednesday following Tuesday is the day before Christmas, the normal work day will be shortened for the purpose of allowing employees to join their respective families in celebration of the holiday."

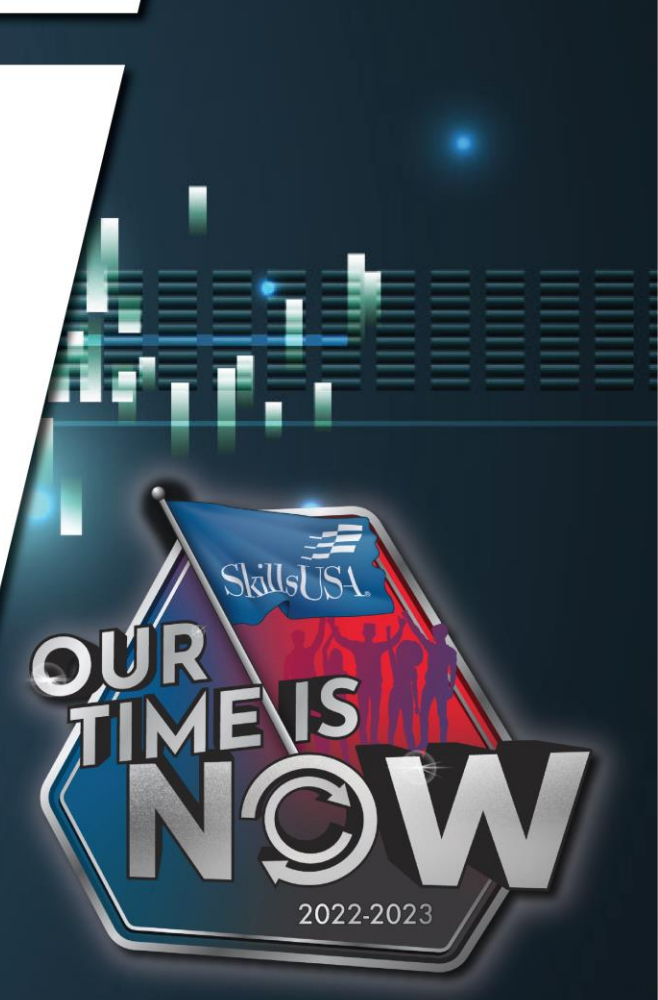

Write a professional response to this comment that appeared on your restaurant's social media page:

"Really horrible pumpkin pie on Thanksgiving! The whole meal was terrible, and the one thing I thought would be good was the worst part. Thanks for ruining my holiday! I would rather give my money to the homeless person outside the front door than waste it on an awful meal again."

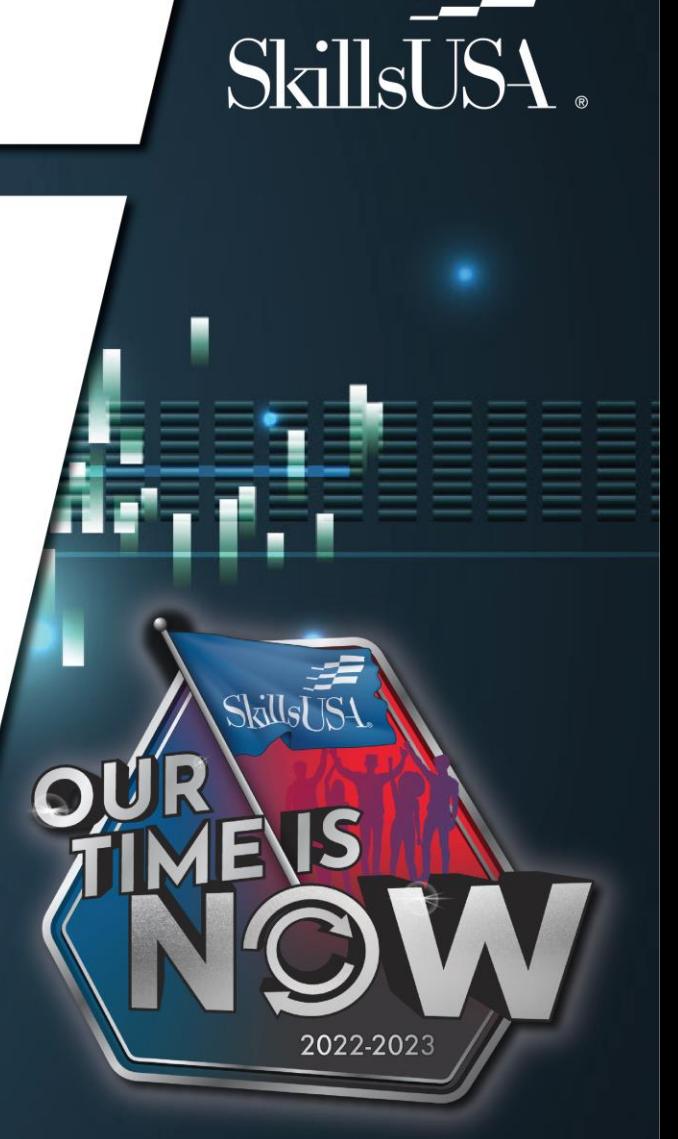

Lab Experiences:

#### How can you integrate an EE into your lab experiences?

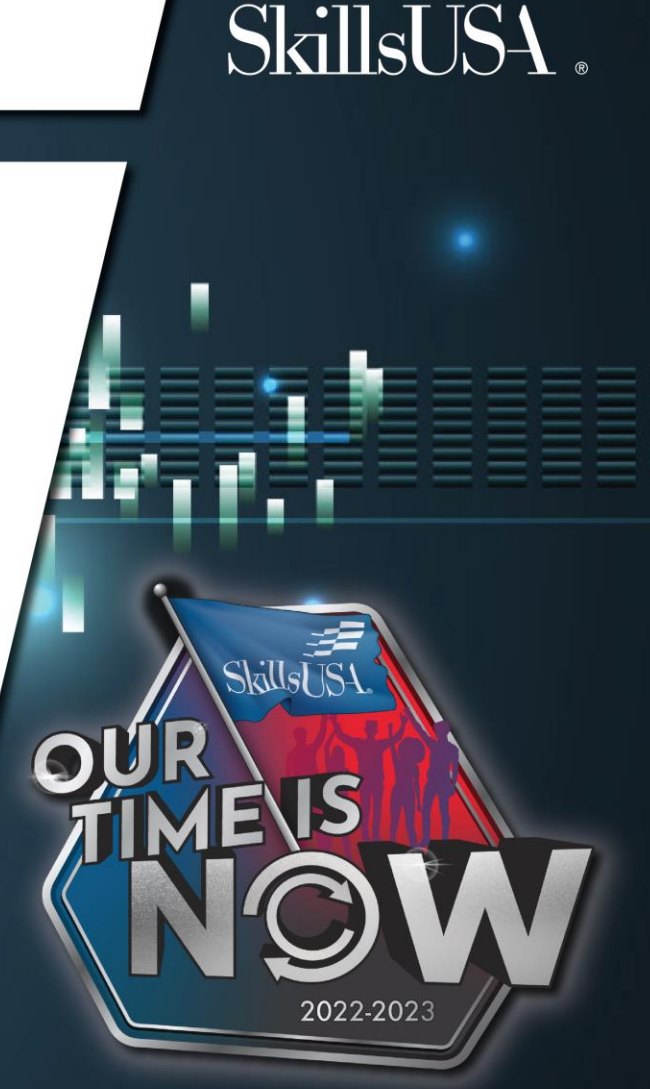

Let's Share Ideas!

- How can you integrate an EE into your lab experiences?
- Ideas on a white board that focus on the EE
- Students explain the lab task
- Conceptual ideas put on paper (technical communication)
- Leadership roles in the lab
- Ambassador roles: 30 Second Elevator Speech: what is SkillsUSA?

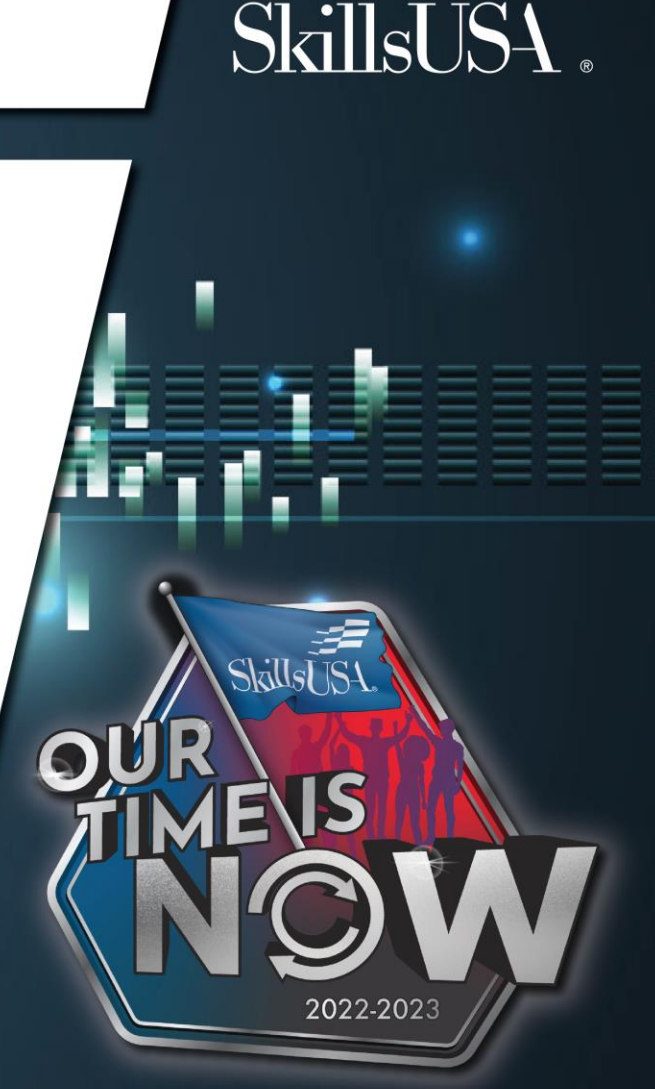

Class Discussion: What does communication look like when we're in the lab?

Create a rubric of the above list.

Give praise and feedback based on the above list. Resource: SkillsUSA Framework Integration Strategies (Absorb)

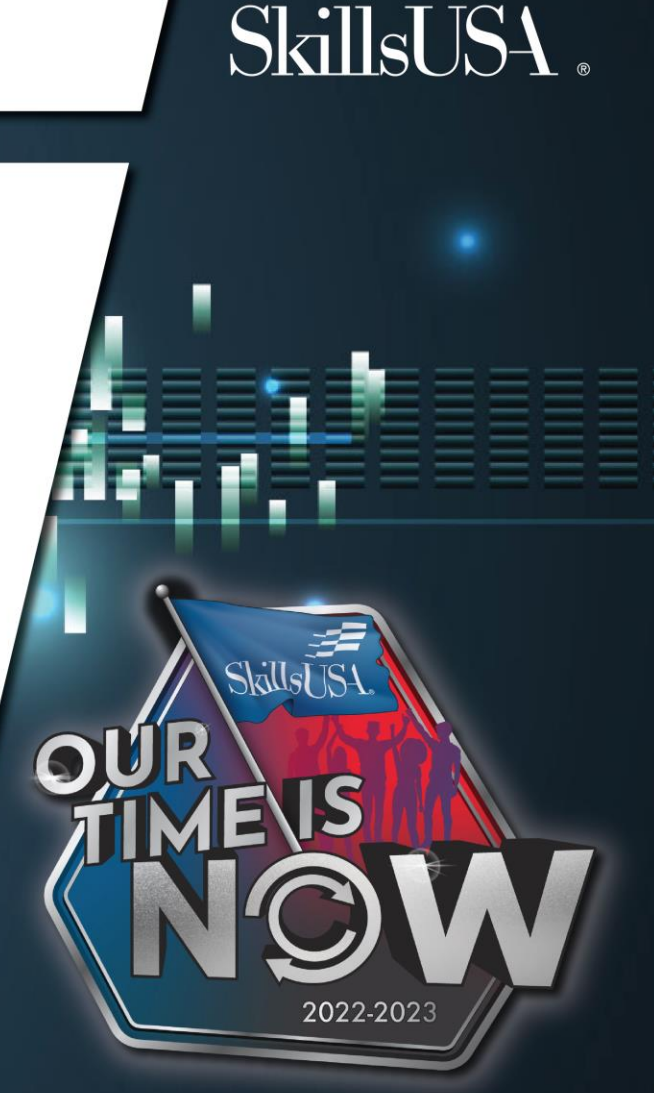

Chapter Meetings:

#### How can you integrate an EE into your Chapter Meetings?

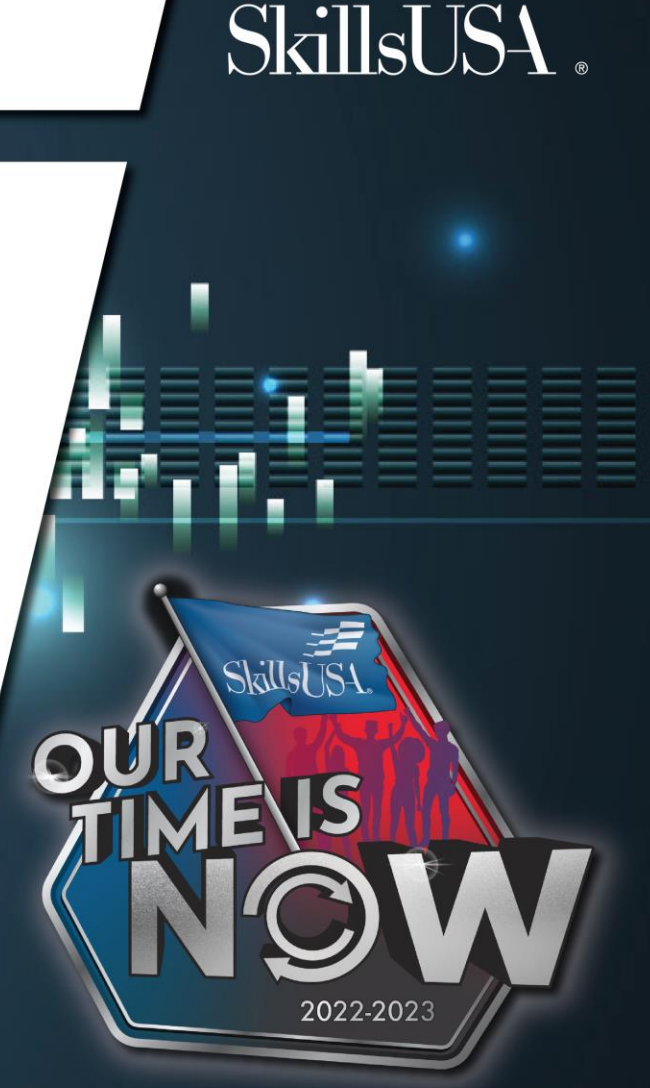

#### Let's Share Ideas!

#### How can you integrate an EE into your chapter meetings?

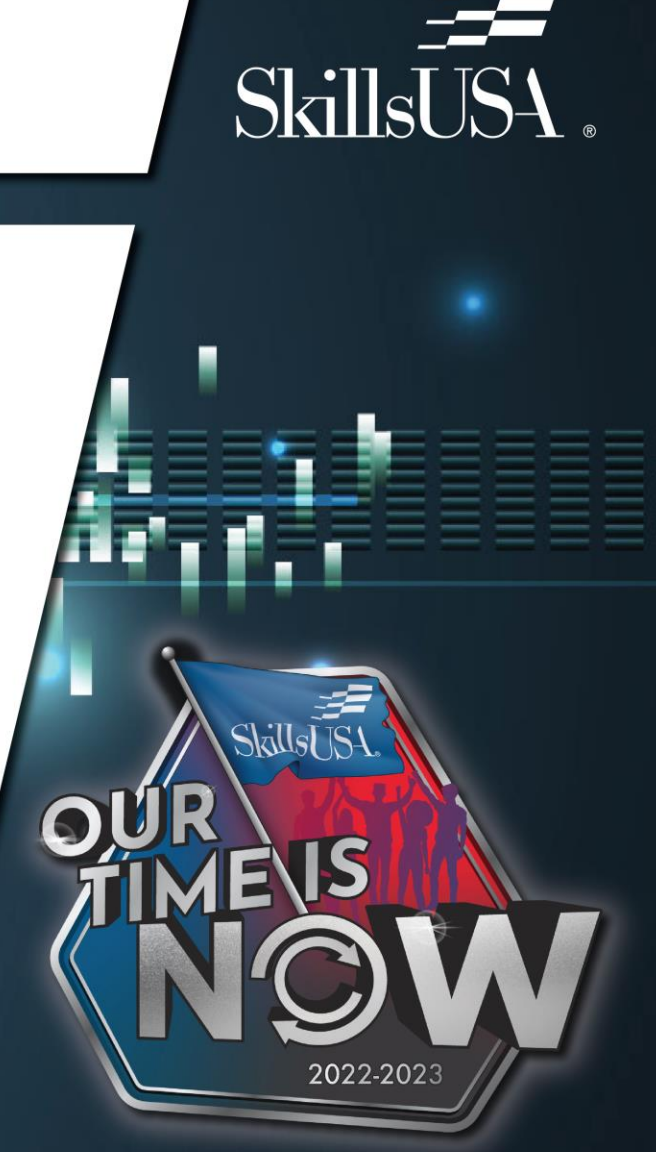

**SkillsUSA** 

Framework Lesson Plans Framework Motion Graphics Experiential Activities Other Teambuilders/Icebreakers Resource: SkillsUSA Framework Toolkit components in Absorb

# Step 3: Assess the EE again

- •I write and speak effectively.
- •I use appropriate body language.
- •I check for understanding when discussing difficult topics.
- •I listen carefully.
- •I ask good questions when needed.

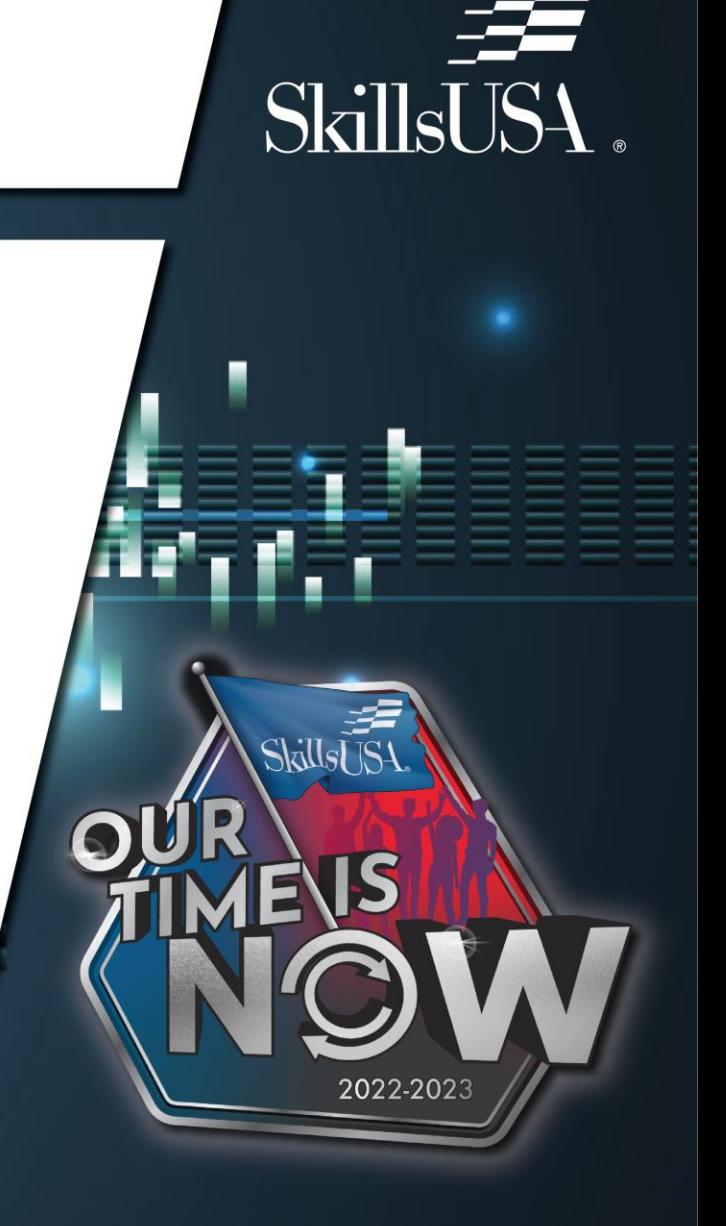

#### Step 4: Celebrate and Achieve Recognition

- •Framework Story Potluck Day
- •Framework Friday: Team Recognition using Framework language
- Chapter Excellence Program application

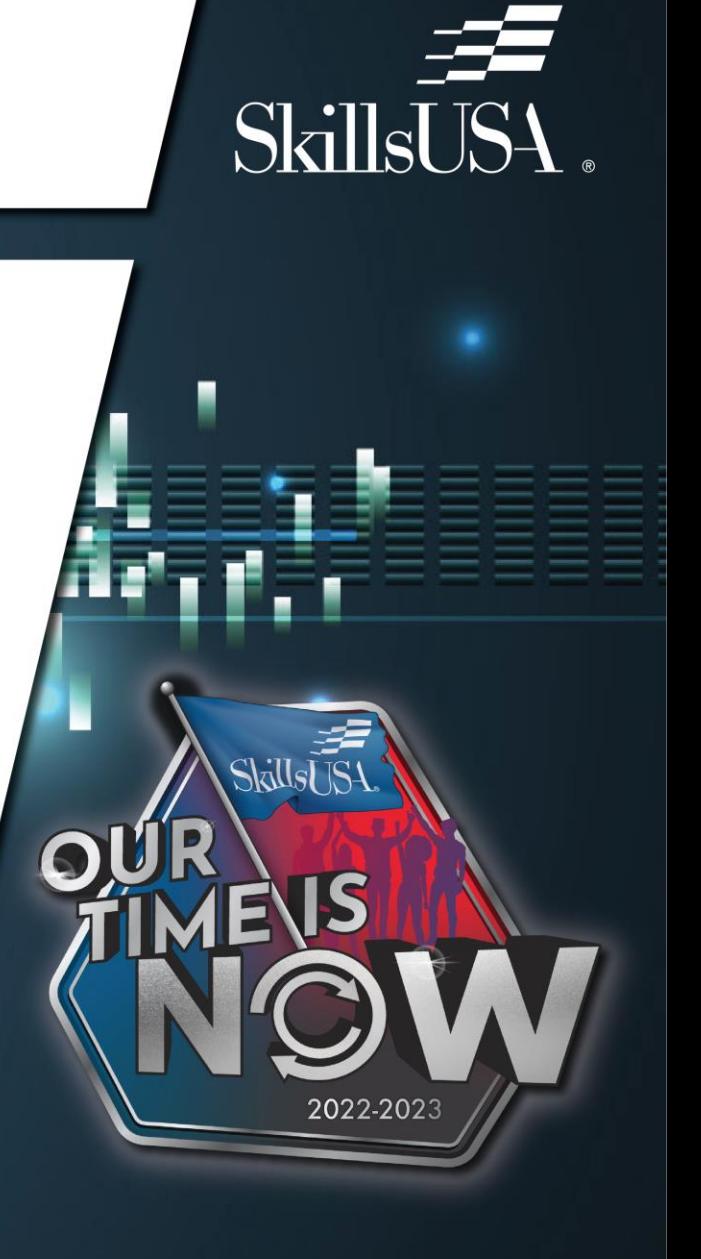

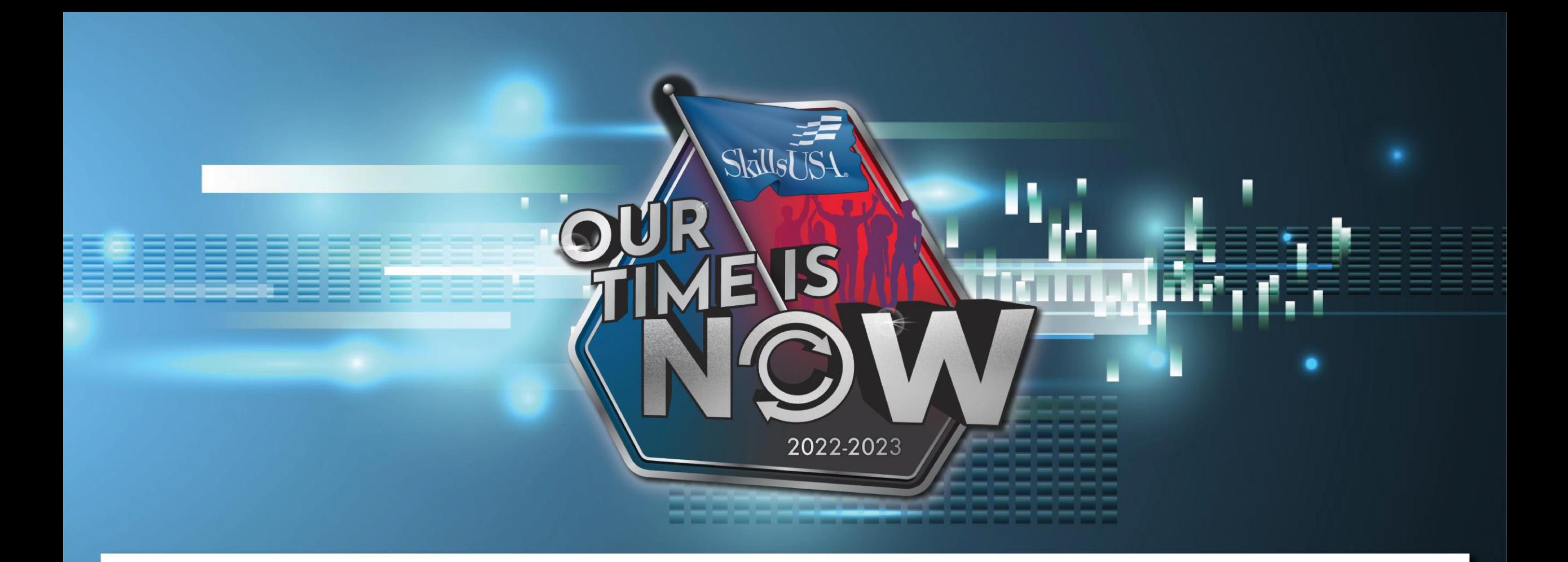

# Chapter Excellence Program

### What is the Chapter Excellence Program?

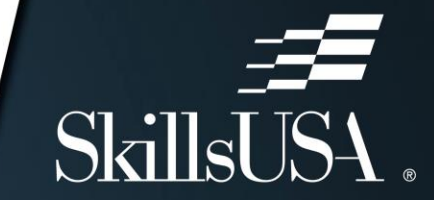

[Chapter Excellence Program](https://www.youtube.com/watch?v=ekr3MaWLaDg&t=27s)

[Info on the SkillsUSA website](https://www.skillsusa.org/programs/chapter-excellence-program/)

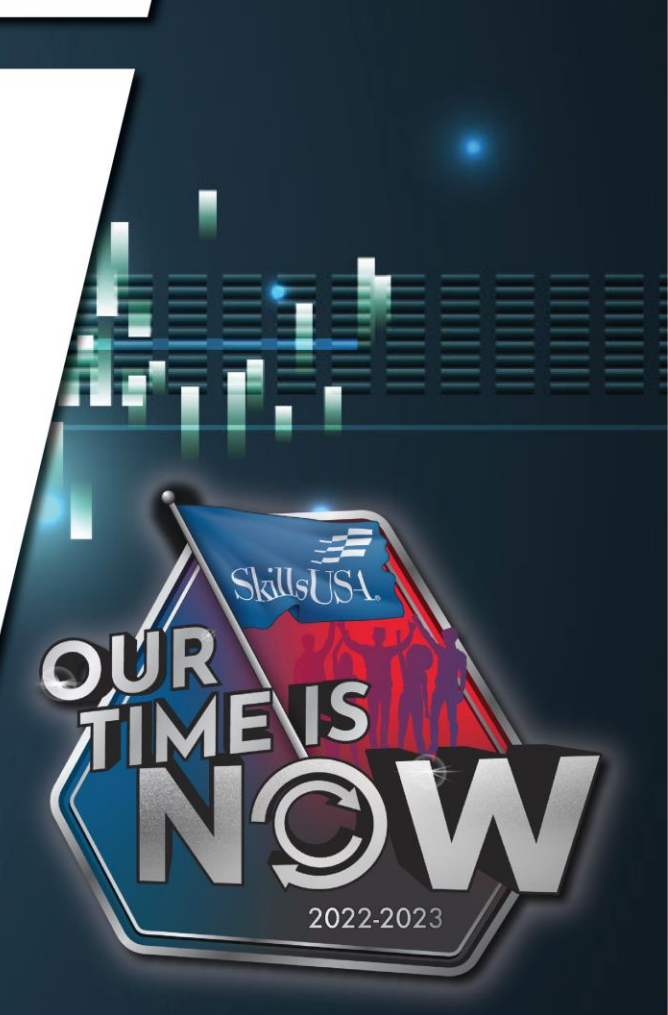

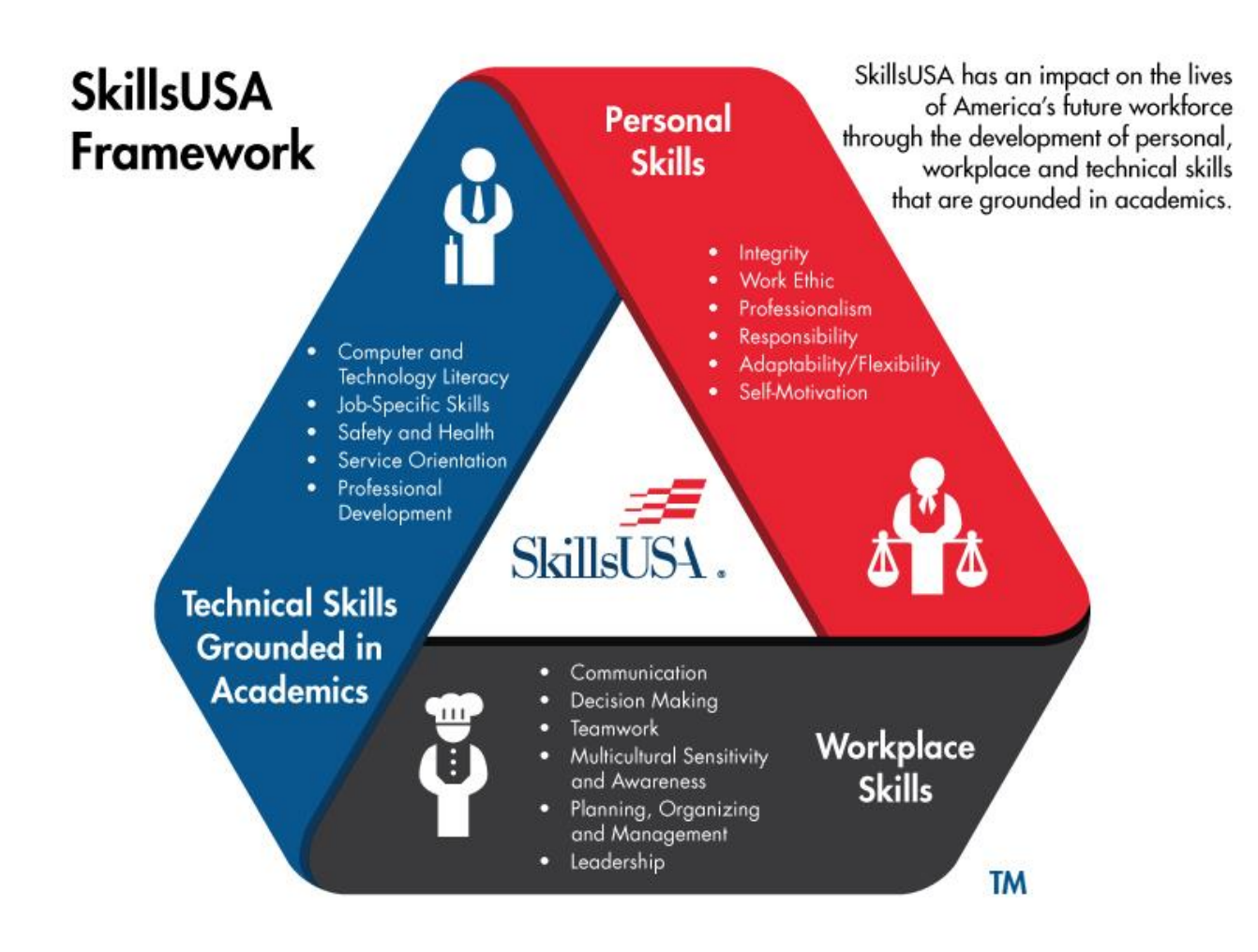

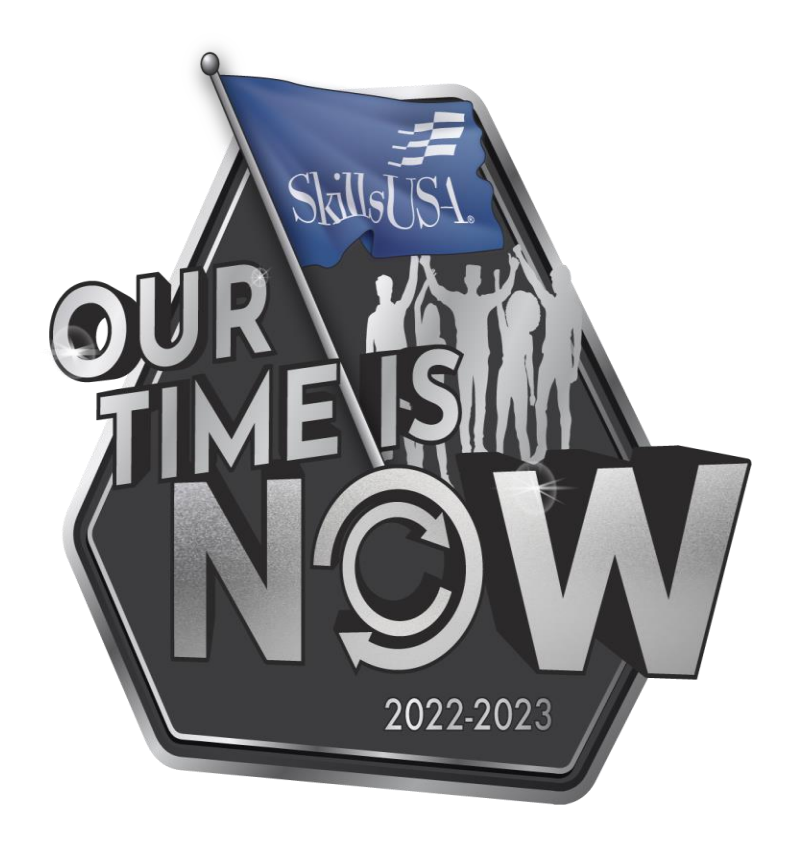

# The Basics

#### **What is it:**

Recognition of chapter achievement in integration of SkillsUSA Framework in Program of Work activities

#### **Why do it:**

- Application and development of Framework skills
- Leadership Development
- State and National Recognition

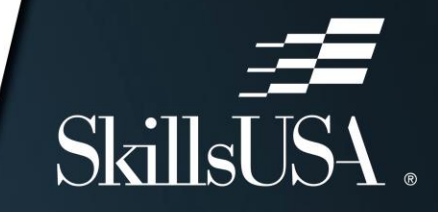

**Tallisk** 

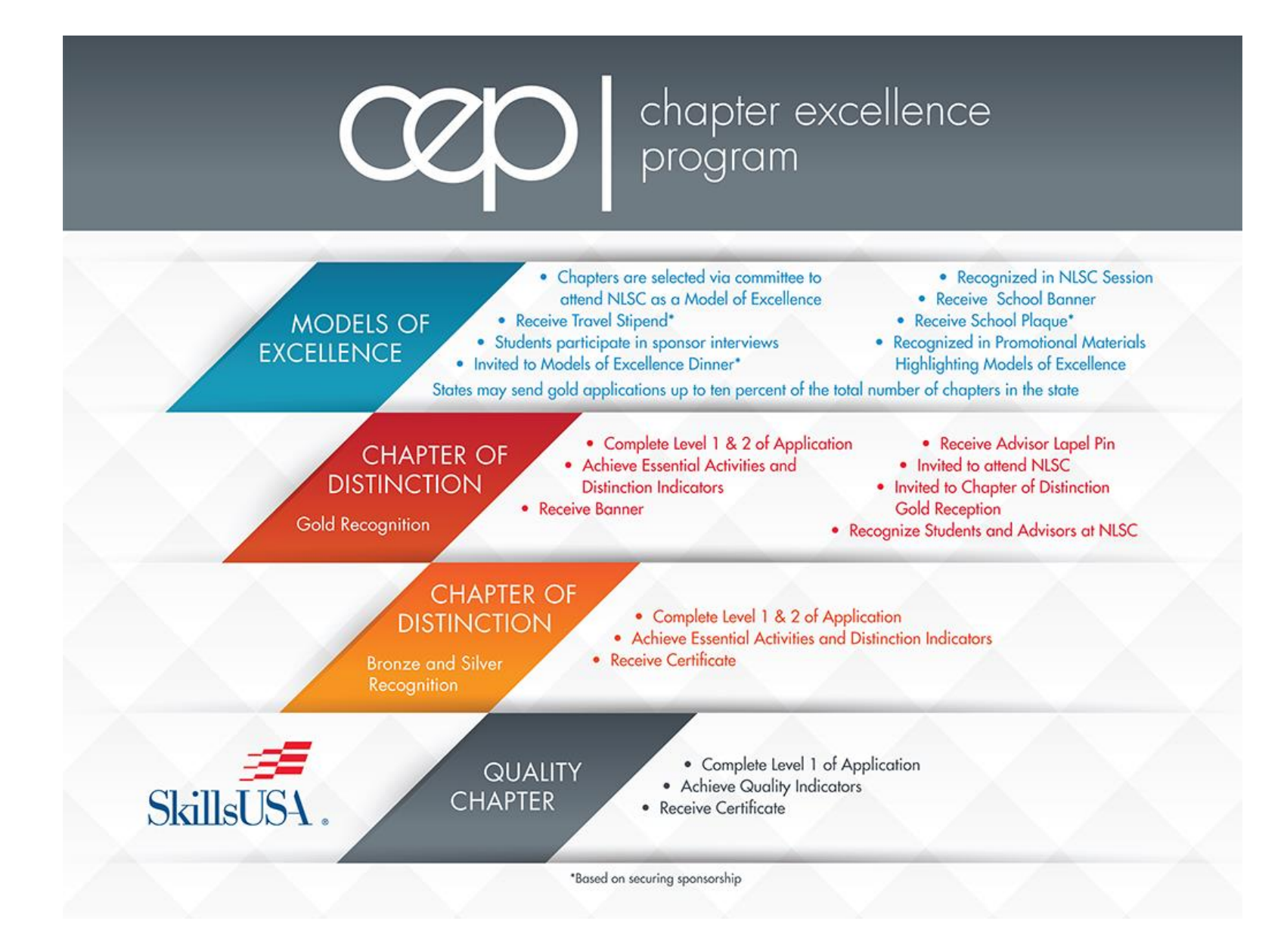

# **Level 1 Quality Chapter Award Requirements**

- Pay membership dues
- All section advisors pay professional dues to SkillsUSA
- Elect chapter officers
- Conduct well planned, regularly scheduled chapter meetings
- Complete a projected chapter budget
- Complete a program of work
- Conduct at least one activity within each of the three framework components: Personal skills, workplace skills and technical skills
- Complete the Level 1 Quality Chapter application

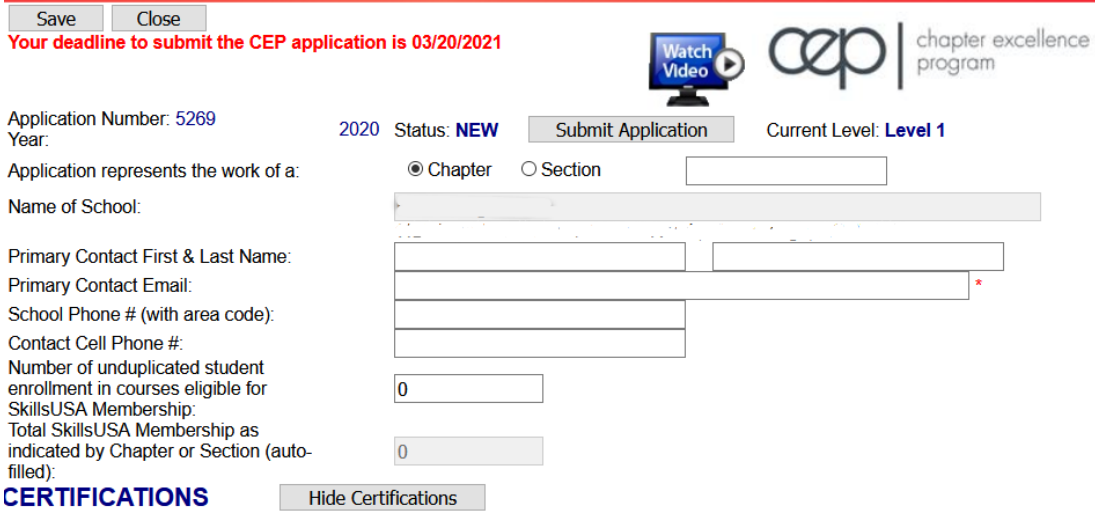

We hereby certify that all claims and information reported in this application are true and accurate.<br>Electronic Signature: The parties below execute this application electronically - equalling to the same degree as a hand

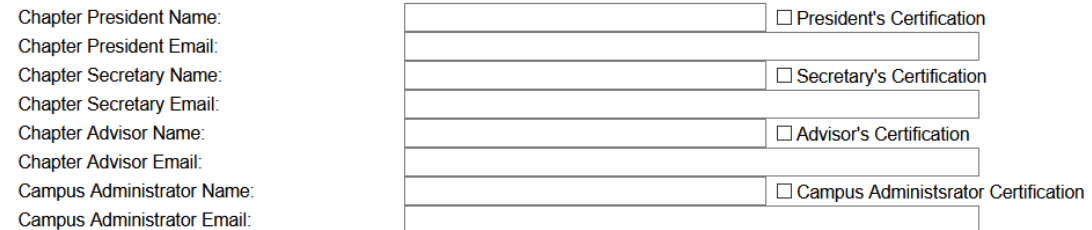

Level 1 - Quality Chapter Award Indicators<br>ALL SIX (6) of these Level 1 Quality Chapter Indicators must be marked YES to qualify as a Level 1 - Quality Chapter.

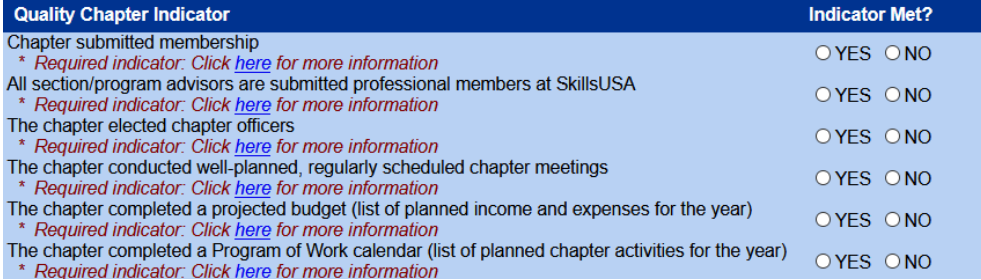

#### **Level 1 - Quality Chapter Award Activities**

#### **Framework Component 1 - Personal Skills**

The purpose of this component is to encourage students to develop essential values, personality traits and personal characteristics for success in life

List One Major Activity:

Select the Personal Skills the activity developed in students:

 $\Box$  Integrity  $\Box$  Work Ethic  $\Box$  Professionalism  $\Box$  Responsibility  $\Box$  Adaptability / Flexibility  $\Box$  Self-Motivation

#### **Framework Component 2 - Workplace Skills**

The purpose of this component is to encourage students to develop essential attitudes and abilities for success in the workplace.

List One Major Activity:

Select the Workplace Skills the activity developed in students:

 $\Box$  Communication  $\Box$  Decision Making  $\Box$  Teamwork

 $\Box$  Multi-cultural Sensitivity & Awareness  $\Box$  Planning, Organizing & Management  $\Box$  Leadership

#### **Framework Component 3 - Technical Skills**

The purpose of this component is to encourage students to develop essential knowledge and competencies for success on the job.

**List One Major Activity:** Select the Technical Skills the activity developed in students:  $\Box$  Computer and Technology Literacy  $\Box$  Service Orientation  $\Box$  Job Specific Skills  $\Box$  Professional Development  $\Box$  Safety and Health

# **Level 2 Chapter of Distinction Requirements**

- Conduct chapter officer training
- Conduct a chapter recruitment activity
- Engage members in committees
- Prepare to participate in State Leadership and Skills Conference
- Complete at least 7 of 14 Chapter Distinction indicators

# **Chapter Distinction Indicators**

- 75% of eligible students are SkillsUSA members
- Hold executive committee meetings with local chapter officers
- Conduct an activity to engage business and industry partners
- Students attend Fall Leadership Conference
- Chapter members attend one activity above the chapter level excluding Fall Leadership Conference
- Present a report of chapter activities and accomplishments to the school board
- Hold SkillsUSA local technical area Championships
- Hold SkillsUSA local leadership/occupational area Championships
- Celebrate SkillsUSA Week through chapter activities
- Publish one of more articles in local media
- Provide a social media or web presence for your local chapter
- Have a candidate for state office
- Conduct chapter awards program or banquet on the local level, in which all members may attend
- Participate in the Career Essentials: Experiences
- Complete and record three Chapter Activities

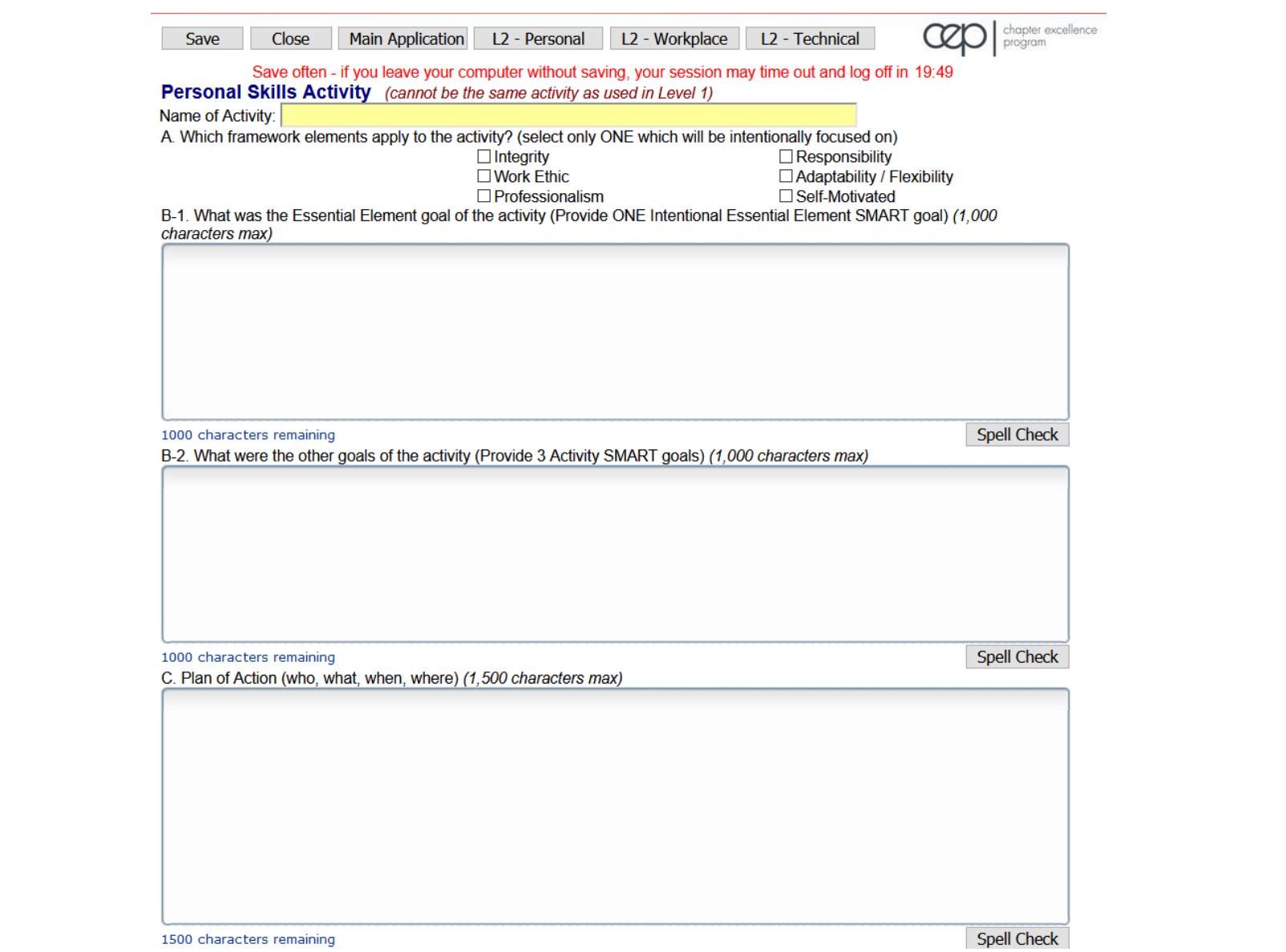

D. Results / Evaluation / Framework (What was accomplished> How did this activity help members gain these skills based on the essential elements selected above?) (1,500 characters max)

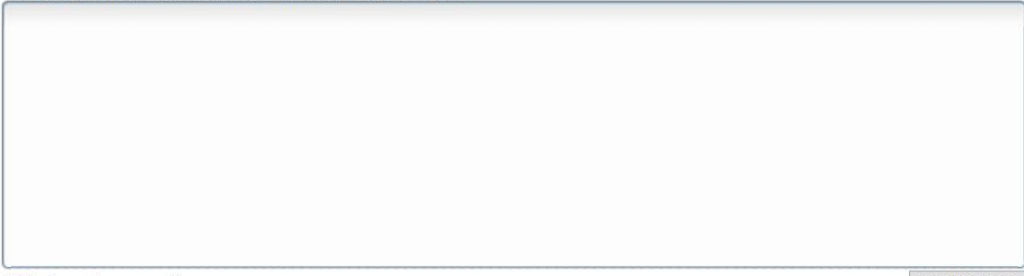

1500 characters remaining

**Spell Check** 

Upload a photo of your event

(A single JPG, PNG or GIF image file up to 5Mb may be uploaded. You can change the image by simply uploading a new one if needed)

#### **Photo Not Available**

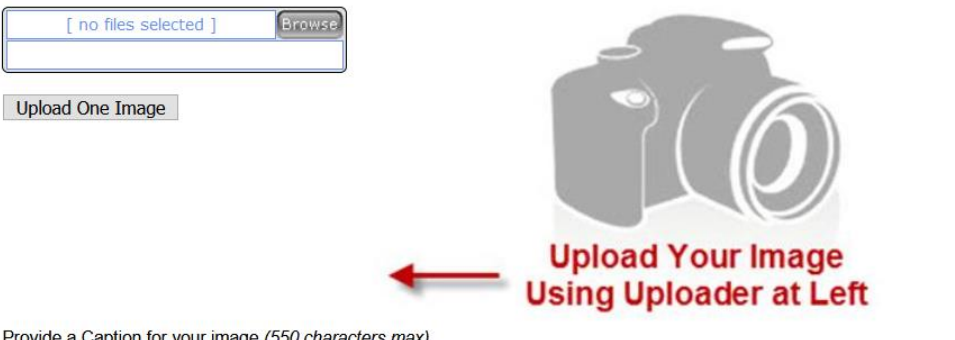

Provide a Caption for your image (550 characters max)

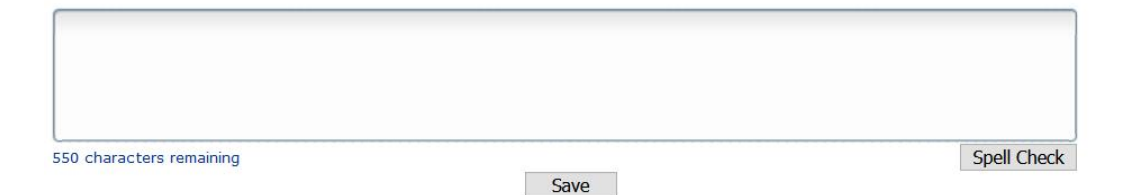

#### **Write SMART Goals for Activities**

 $\sum_{i=1}^{n}$  $\sqrt{2}$ 冈 **MEASURABLE SPECIFIC ACHIEVABLE** RELEVANT **TIME-BASED** 

The Drive-Thru Veterans Appreciation breakfast on November 11, 2020, will serve 100 community members.

All students, 100%, who participate in the Christmas tree sales fundraiser will demonstrate at least three customer service skills as outlined in the activity handbook and assessed by peer review by the end of the sale period, December 23, 2020.

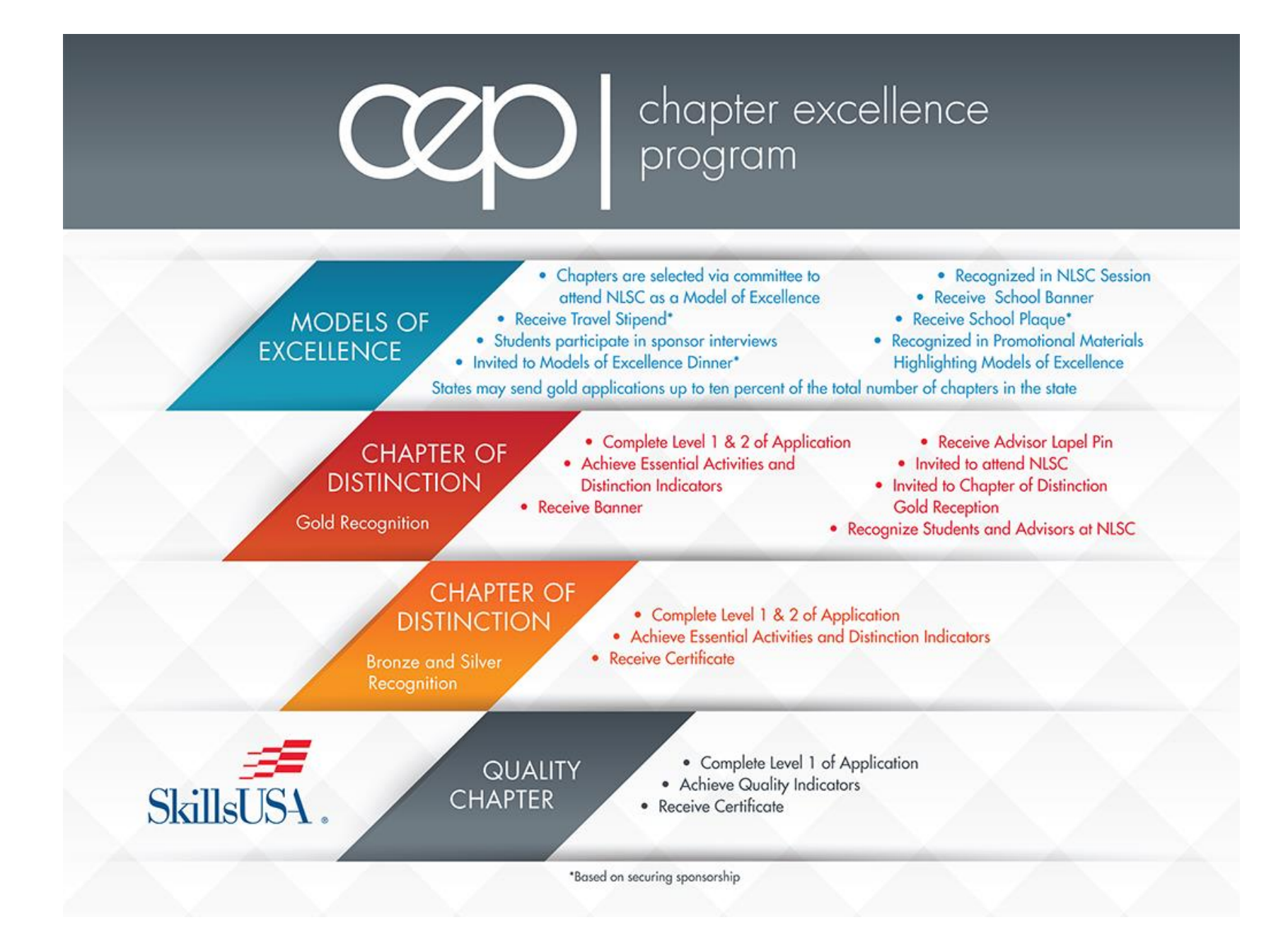

#### Thank You!

Please fill out our evaluation!

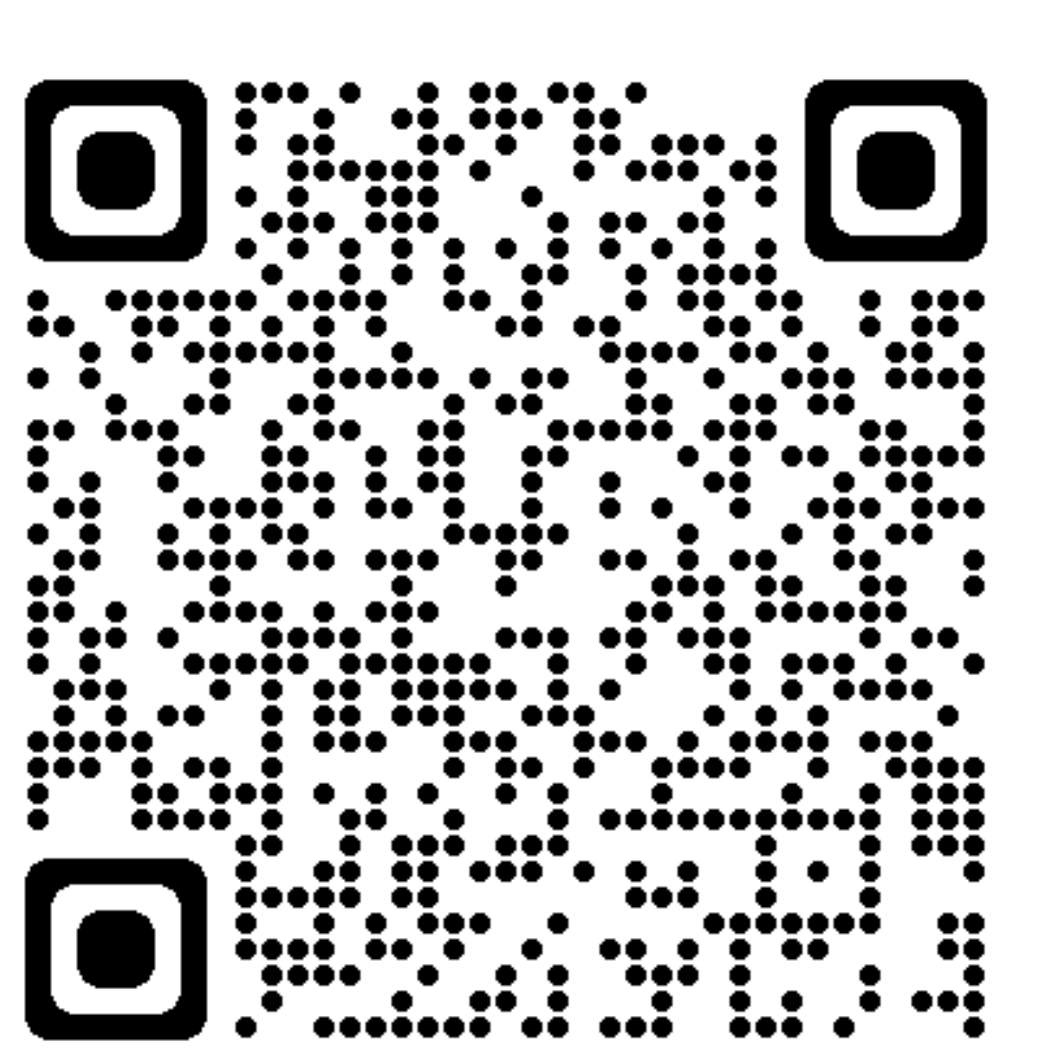

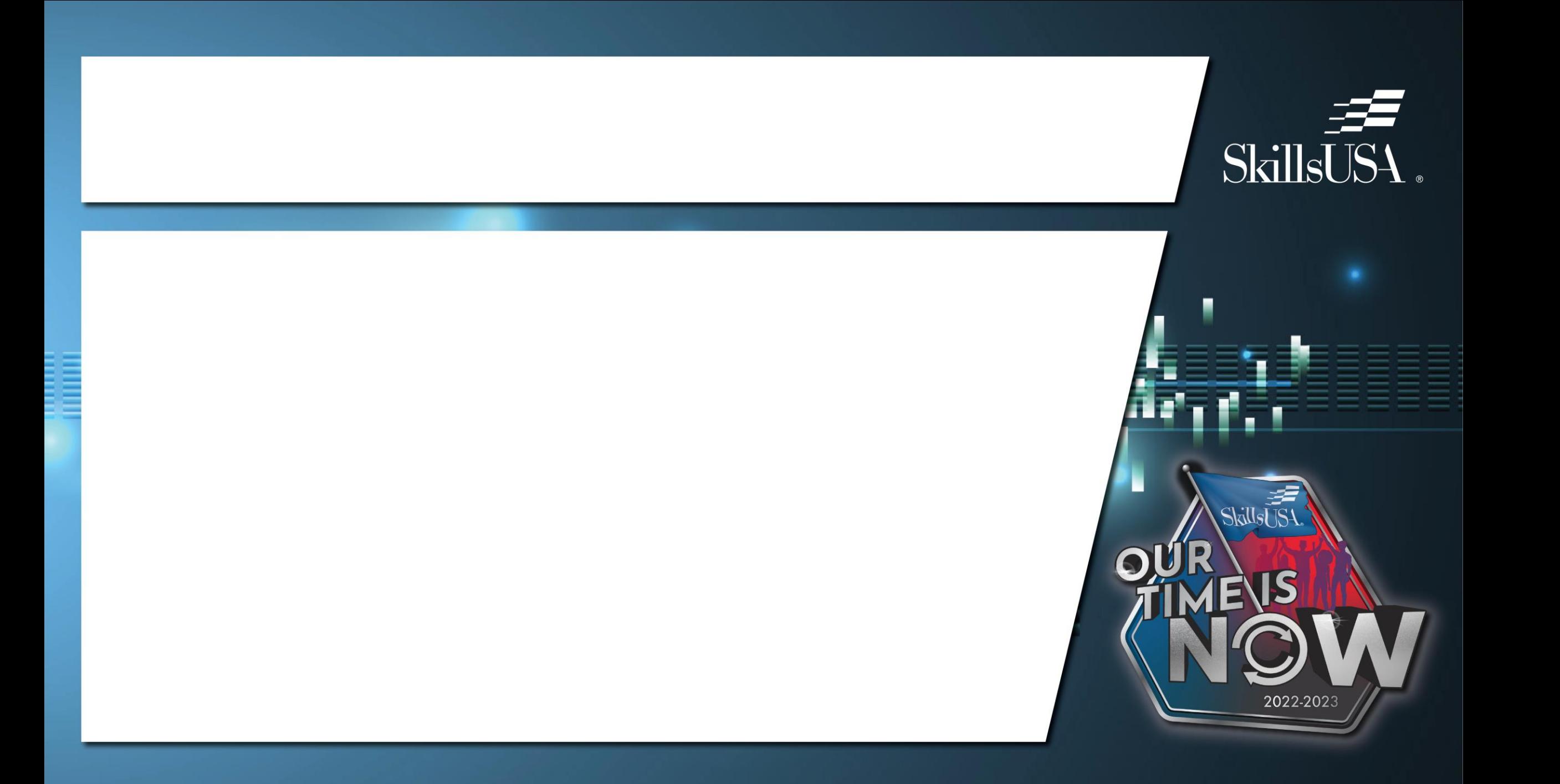

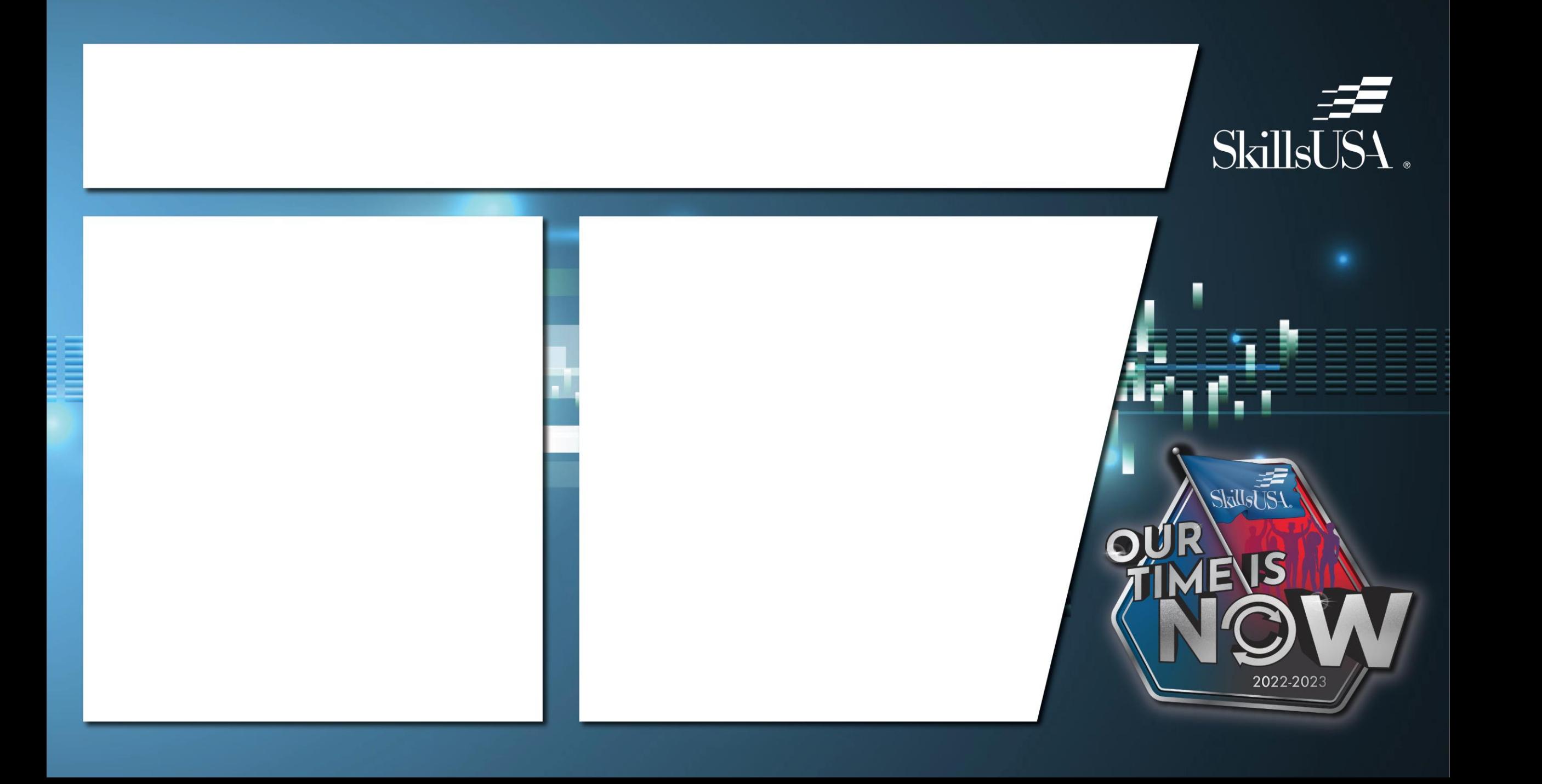

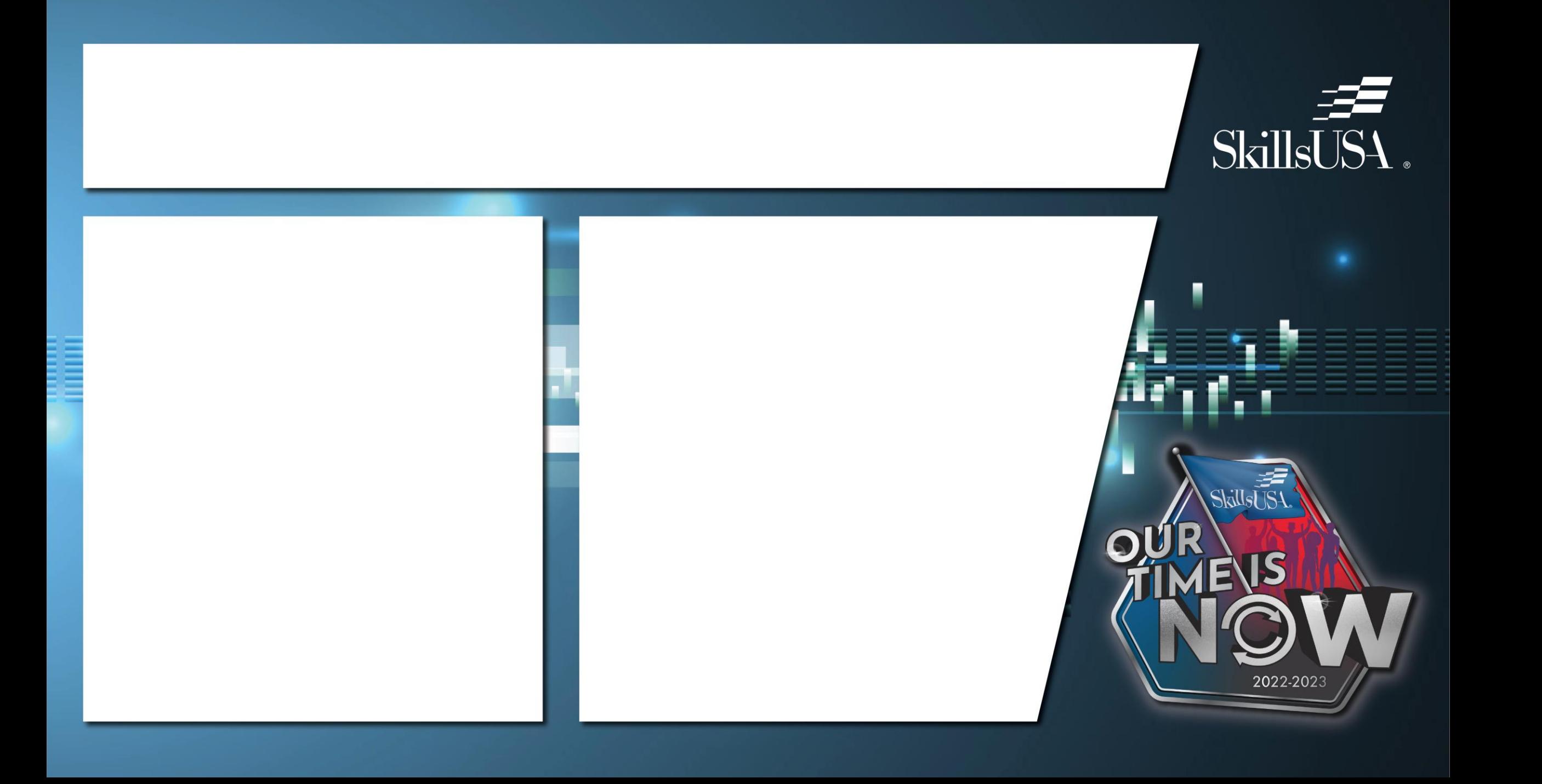

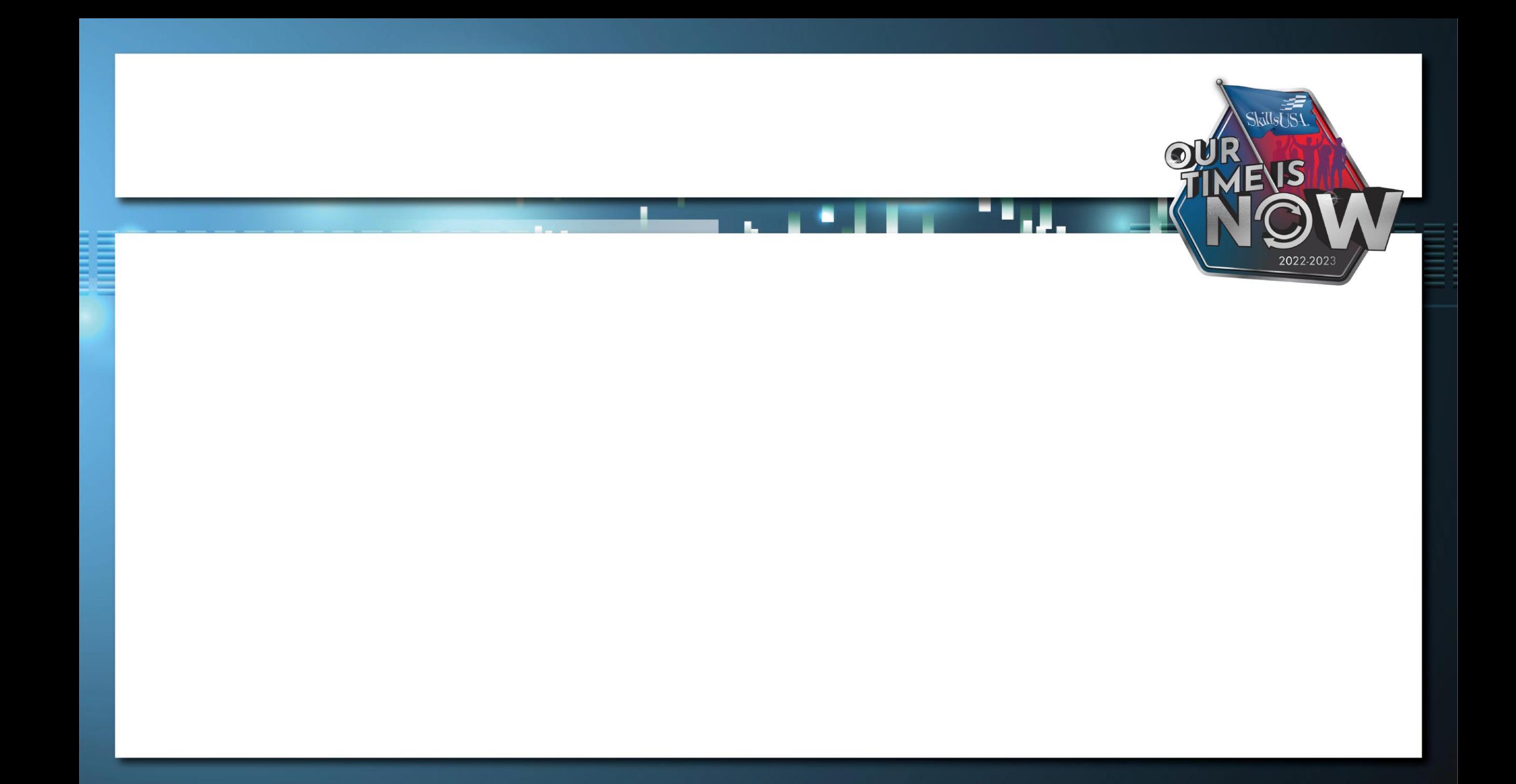

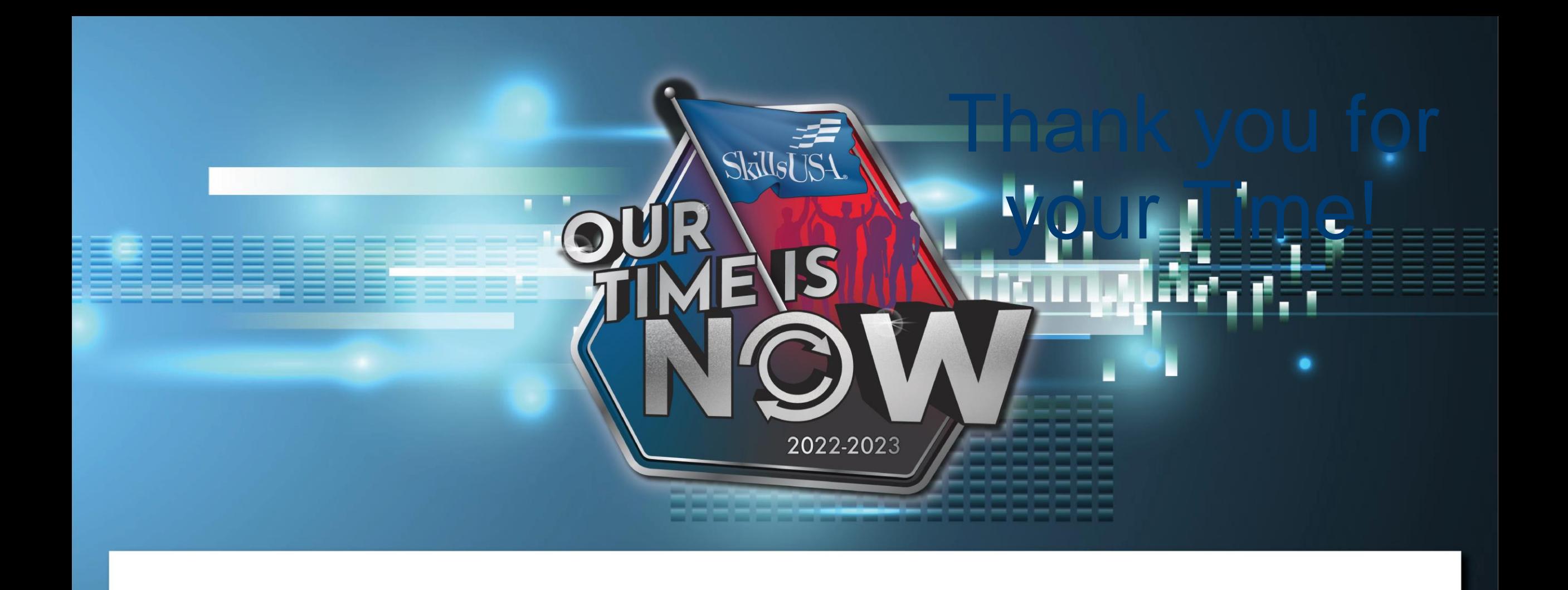

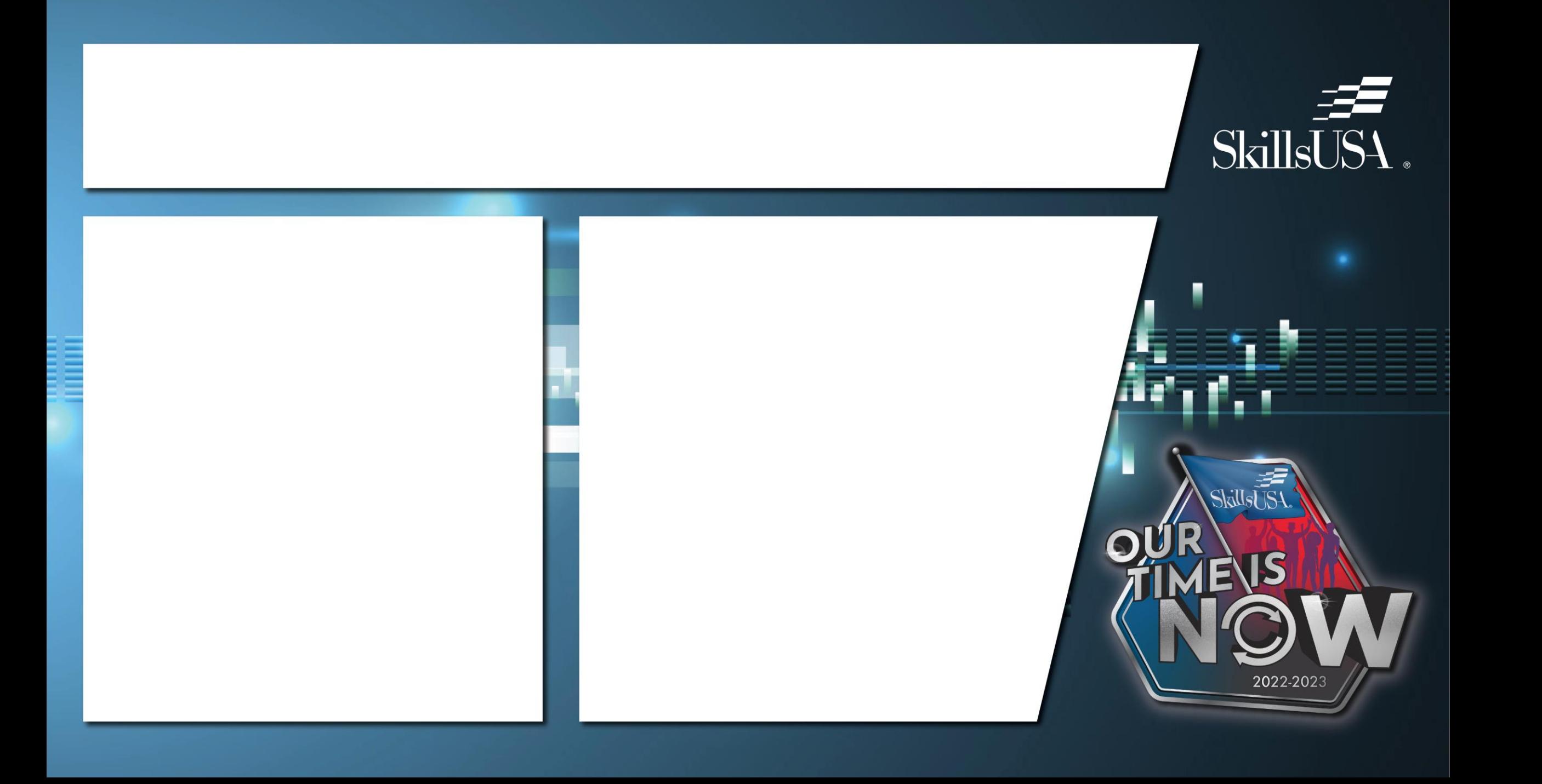

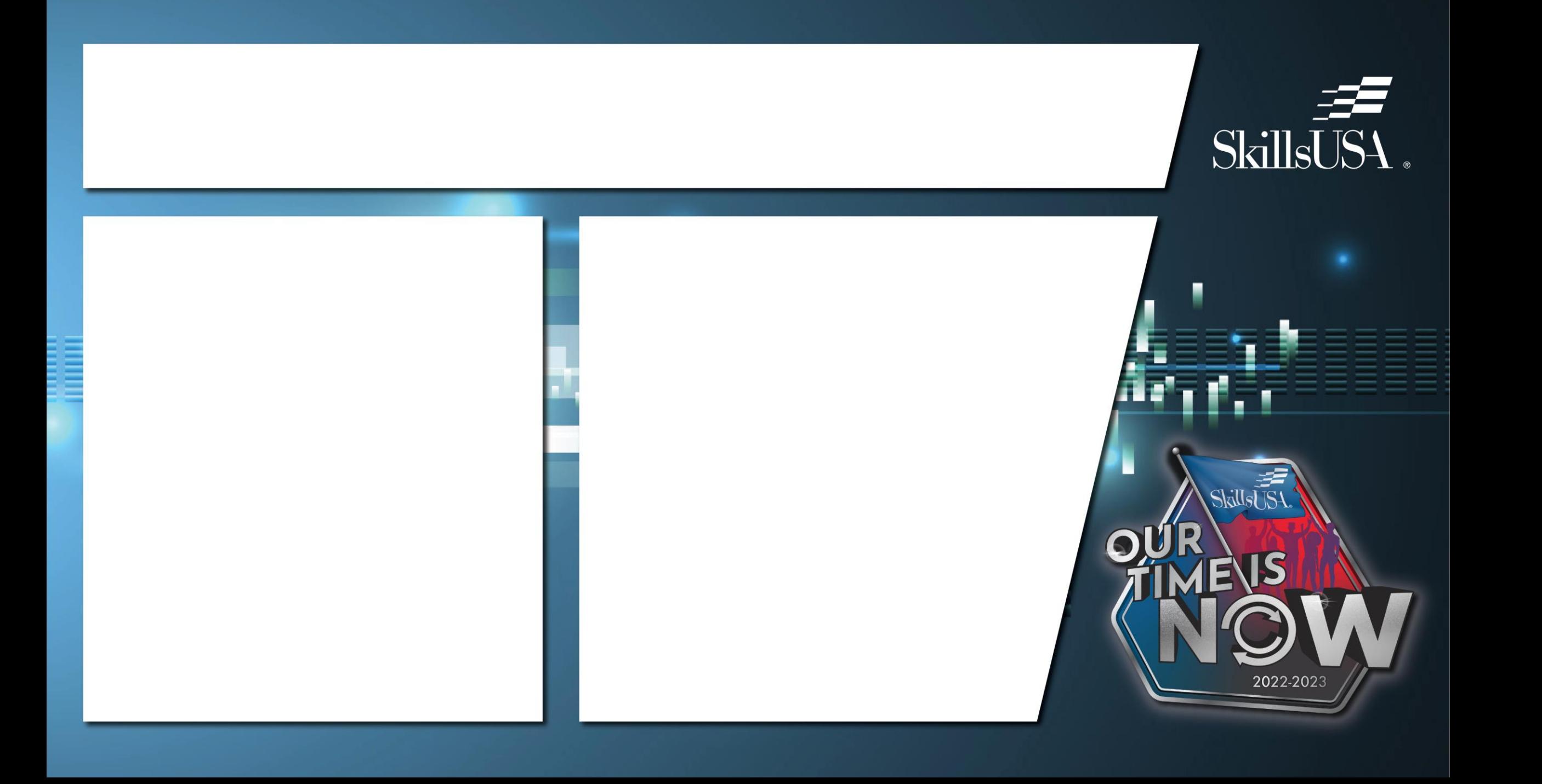

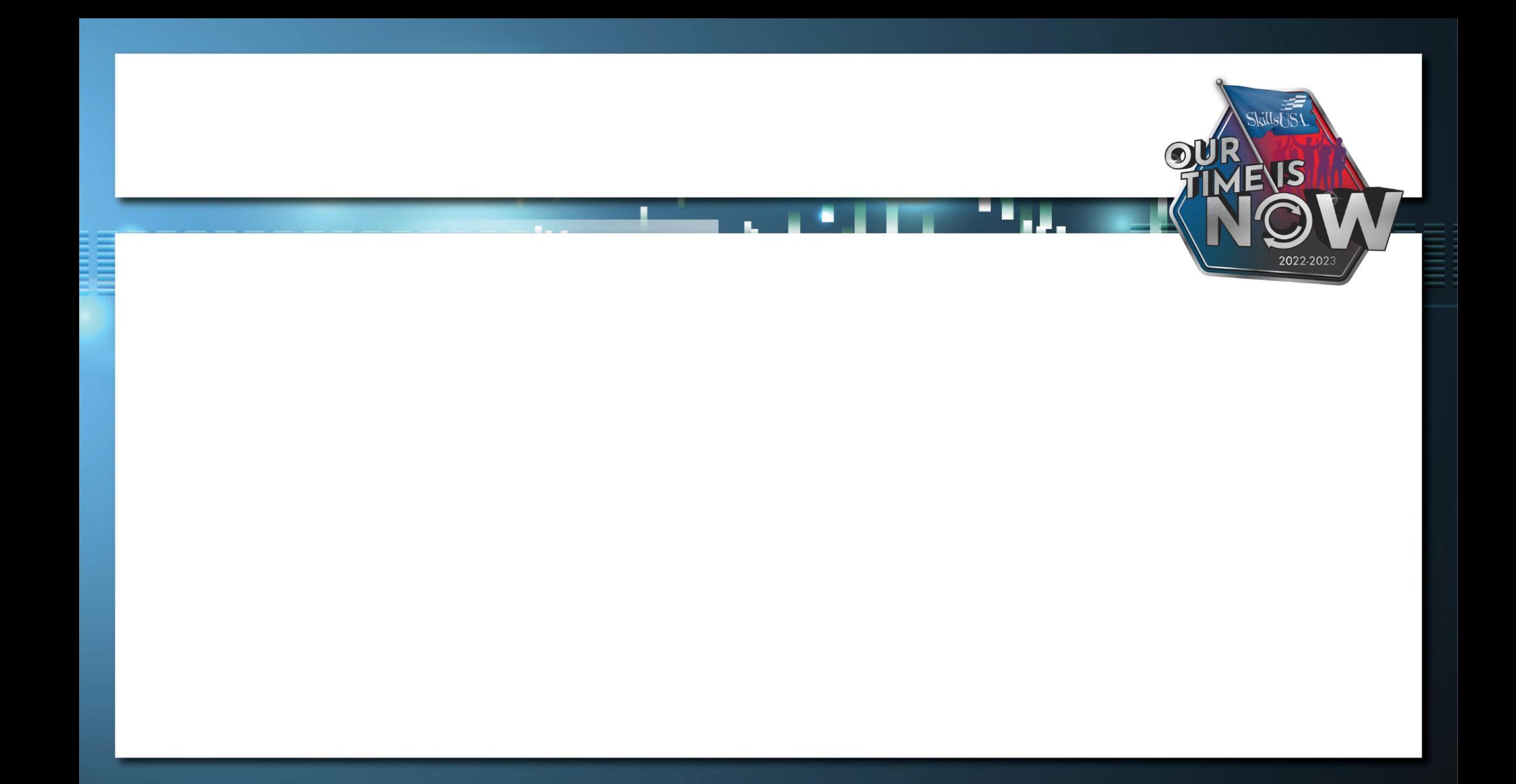

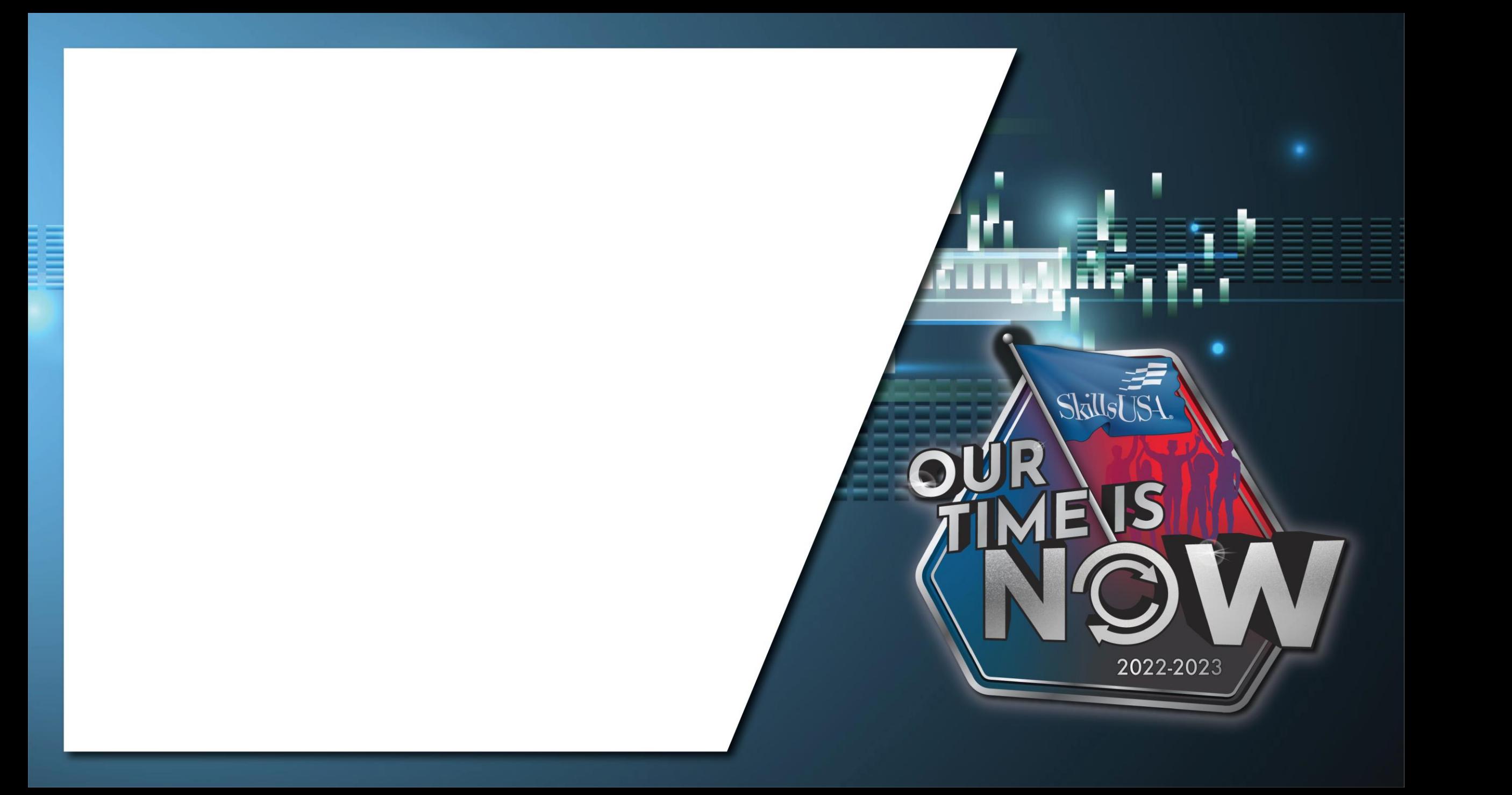

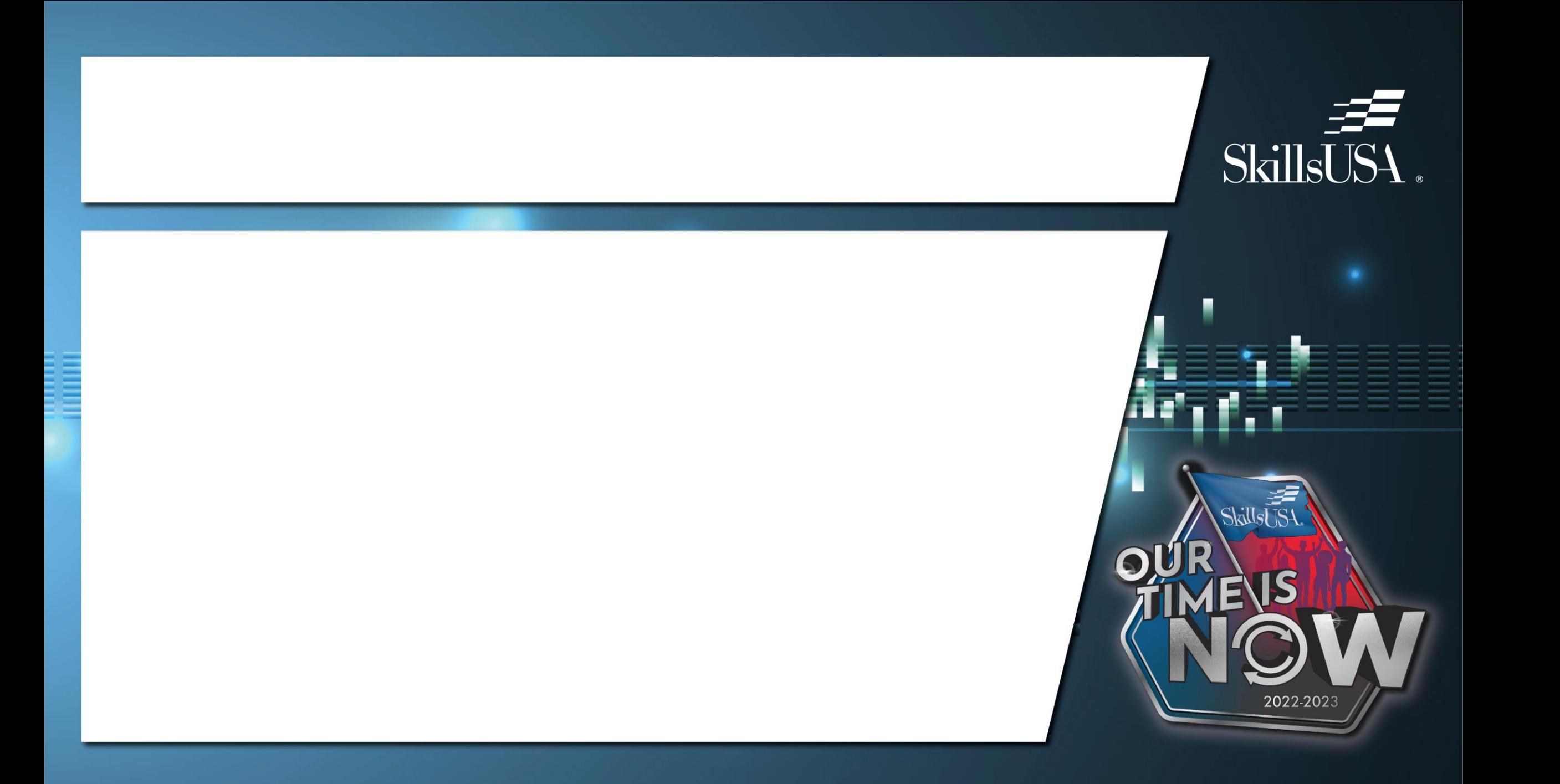

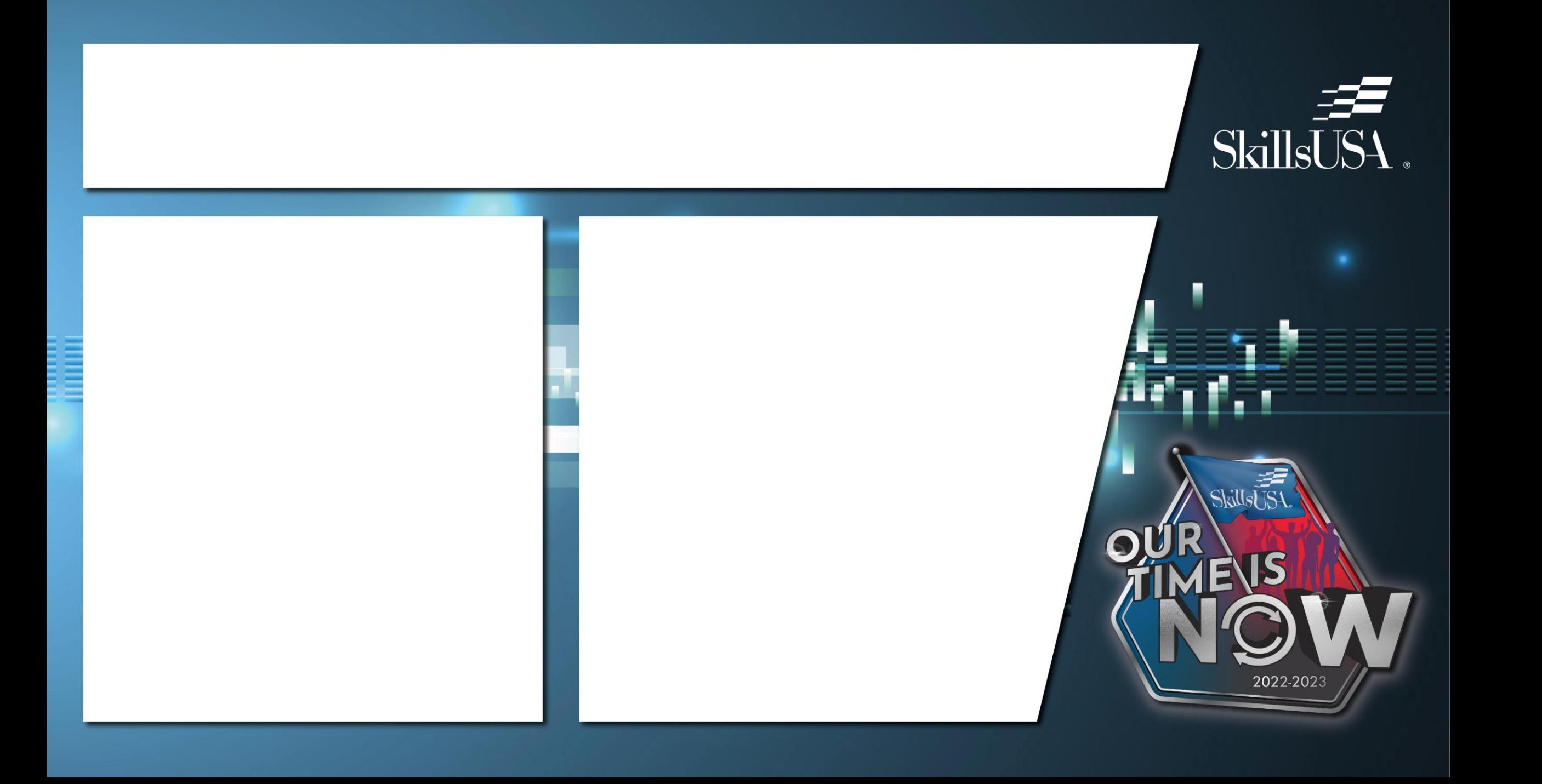

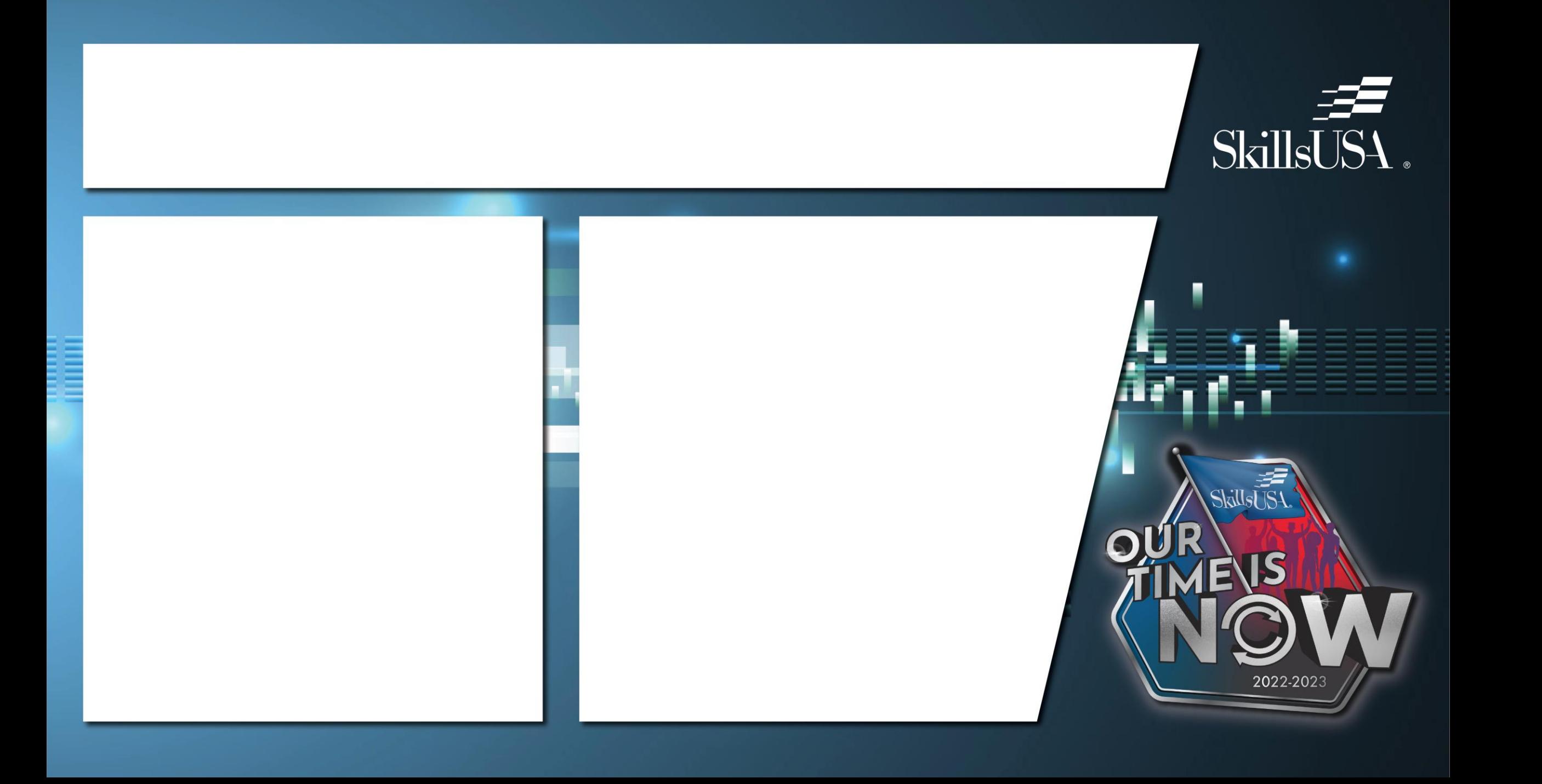

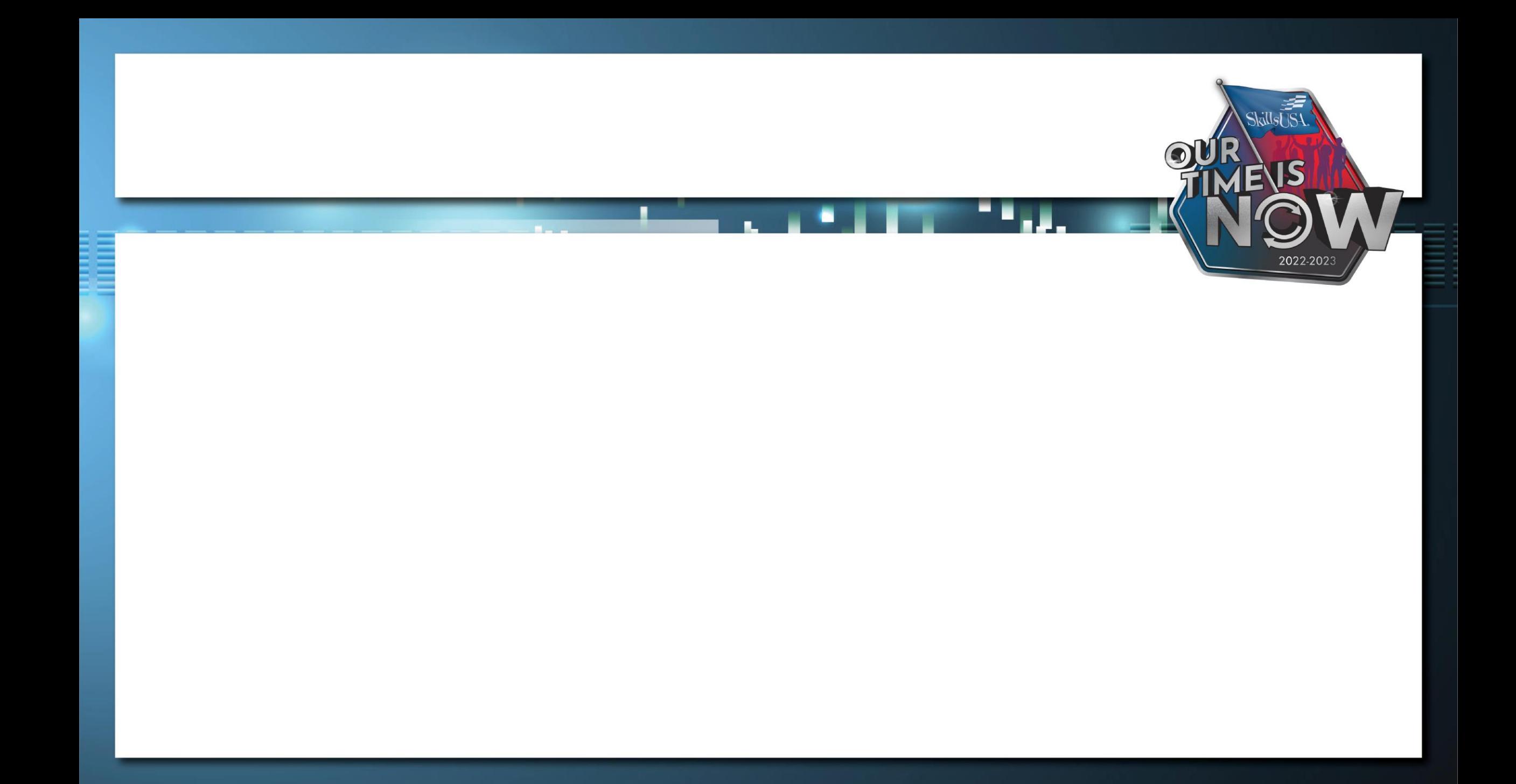